# **PROGRAMME GUIDE**

# **DISTANCE EDUCATION PROGRAMMES**

## **BACHELOR OF COMPUTER APPLICATIONS (BCA)**

- **Scheme of Examination**
- **Detailed Syllabus**
- **Counseling and Study Structure**
- **Study Modules & Books Information**
- **Date Schedule & Instructions for Submitting Assignments**

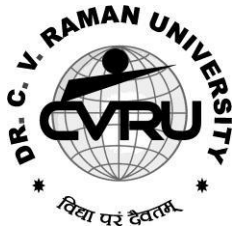

## **INSTITUTE OF OPEN AND DISTANCE EDUCATION (IODE) DR. C.V.RAMAN UNIVERSITY**

KARGI ROAD, KOTA, BILASPUR, CHATTISGARH PHONE : 07753-253737, 8827920016, 8827920019 FAX : 07753-253728 E-mail: [iode@cvru.ac.in](mailto:iode@cvru.ac.in) Website: [www.cvru.ac.in](http://www.cvru.ac.in/)

### **BACHELOR OF COMPUTER APPLICATIONS (BCA)**

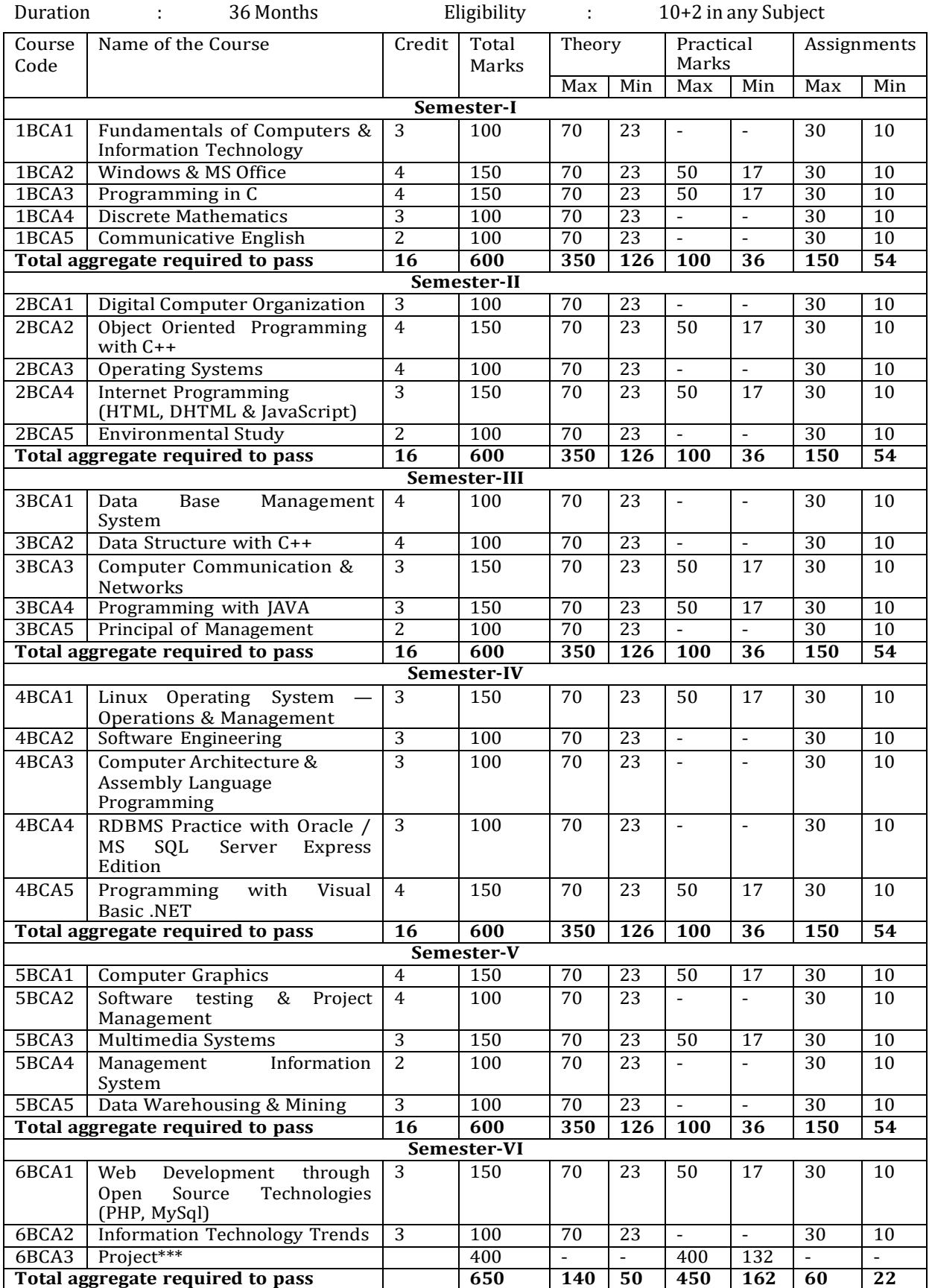

#### **SCHEME OF EXAMINATION**

#### *Evaluation Scheme*

- 1. 33% in each theory, practical, project, dissertation & internal assessment
- 2. 36% Aggregate marks to pass

\*\*\* Marks of 6BCA3 - Project are to be send by the IODE/Study Institutes. The distribution of 400 marks are as – Marks given by the external Examiner is out of 300 (200 on Report + 100 on Viva & Presentation), Marks given by the Internal examiner is out of 100 (70 on Project Report + 30 on Viva & Presentation).

#### **DETAILED SYLLABUS**

#### **1BCA1 FUNDAMENTALS OF COMPUTERS & INFORMATION TECHNOLOGY**

**Know the Computer -**, Introduction, What does computer stand for?, Strengths of computers, Limitations of computers, Fundamental uses of computers, Development of computers, Types of Computers, Generations of Computers

**Personal Computer** - Introduction, Personal computer, Uses of personal computers, Components of personal computers, Evolution of PCs, Developments of processors, Architecture of Pentium IV, Configuration of PC

**Boolean Algebra and Logic Gates -** Introduction, Boolean Algebra, Binary Valued Quantities, And Operator, OR Operator, NOT Operator, Basic Postulates of Boolean Algebra, Theorems of Boolean Algebra, De Morgan's Theorems, Reducing Boolean Expression by their Simplifications, Proving the Equations of Boolean Expressions By Truth Table, Principle of Duality, Standard Forms, Basic Logic Gates, Use of Logic Gates in Circuits, Karnaugh Maps

**Number System -** Introduction, Digital and Analog Operations, Binary Data, Binary Number System, Decimal Number System, Octal Number System, Hexadecimal Number System, Fractional Conversion, Coding System

**Data Representation and Binary Arithmetic** - Introduction, Bits, Nibbles, Bytes and Words, Data Representation, Coding system, Binary Arithmetic, Binary Addition, Binary Subtraction, Binary Multiplication, Binary Division, Character Representation, Checking the Result of Binary Arithmetic

**Input Devices -** Introduction, Input Device, Typing Input Devices, Pointing Input Devices, Scanning Input Devices, Audio Visual Input Devices

**Output Devices** - Introduction, Output Devices, Soft Copy Vs Hard Copy Output, Monitor, Printers, Plotter , Electrostatic Technique, Special Purpose Output Equipments

**Central Processing Unit** - Introduction, What is Central Processing Unit, Arithmetic And Logic Unit, Control Unit, Registers, Instruction set, Processor Speed

**Storage Devices** - Introduction, Storage and its needs, Brain Vs Memory, Storage Evaluation Units, Data Access Methods, Primary Storage, Secondary Storage, Hard Disk Operations, Floppy Disk Drives, Winchester Disk, Optical Disk, VCD, CD-R, CD-RW, DVD, Zip Drive, Flash Drives, Blue Ray Disk, Memory Card, Driving Naming Conventions In a PC

**Basics of Software-** Introduction, What Does Software Stand For ?, Needs of software, Types of software, Open Source Software, Integrated Development Environment

**Operating System -** Introduction, Operating System, Why an Operating System, Functions of Operating System, The Booting Process, Types of Reboot, Booting From Different Operating System, Types of Operating System, Some Prominent Operating Systems

**Disk Operating System** - Introduction, What is DOS?, Functions of DOS, Versions of DOS, DOS Commands , Important Internal Commands of DOS, Important External Commands of dos, Executable Vs Non-Executable Files In Dos

Programming Languages , Introduction, Data, information And Knowledge, Characteristics of Information, Comparison between human language and , Computer Language, What is a program?, What is a Programming language?, Programming development cycle, Algorithm,

Program Flowcharts, Pseudo code, Programming approaches, Programming Paradigms, Types of Programming Language, Third Generation Language, Fourth Generation Language

**Computer Virus** - Introduction, Virus, History, Mechanism of virus, How A Virus Spreads , How is virus named, A few Prominent Viruses, Types of Computer Virus, Related Concepts :, Anti Virus Programs, Norton Anti - Virus (NAV), Execution of Norton Anti-Virus

**Communication and IT -** Introduction, Computer Network, Communication Process, Communication Types, Transmission Media, Wireless Media, Communication Channels/Media, Modem, Characteristics of a Modem, Types of Modem

**Networks -** Introduction, Internet Vs Intranet, Types of Network, Topology, Types of Connectivity, Network Devices

**Internet -** Introduction, What is Internet actually ?, Growth of Internet, Owner of the Internet, Internet Service Provider, Anatomy of Internet, ARPANET and Internet history of the World Wide Web, Services Available on Internet (Internet Tools), Basic internet terminologies, net etiquette, Application of internet

**Management Information System** - Introduction, Information System, Management Information System (MIS), Fields of Information System, Elements Of MIS, Objectives Of MIS, Characteristics of MIS, Impact Of MIS, Designing An MIS, Placement Of MIS, Views Of MIS, Pitfalls In Designing an MIS, Advantages of MIS, Disadvantages of MIS

**Applications of Computers and Information Technology -** Introduction, Business And Computer, E-Mail, E-Commerce, Project management, Computers in Personnel Administration, Accounting, Computers in Cost and Budget Control, Marketing, Manufacturing, Materials management, Banking, Insurance And Stock broking, Purchasing, Computers in warehousing

#### **1BCA2 WINDOWS & MSOFFICE**

#### **Windows & MS Office.**

**Know the Windows XP -** Introduction, What is Windows XP ?, Evolution of Windows Operating System, Features of Windows XP, What's New in Windows XP, Windows and Its Elements.

**Accessories And Other Tools -** Introduction, The Calculator , Using THE Calculator, The Character Map, Using Outlook Express, The Address Book, The Paint, The Notepad, The WordPad, The NetMeeting, The Internet Explorer, The Windows Media Player, The MS-DOS , The Control Panel , The Windows Picture and Fax Viewer, The HyperTerminal, The Windows Messenger, Using Windows Movie Maker.

**Managing Files and Folders -** Introduction, Viewing files and folders, Arranging files and folders, Creating a new folder, Creating a file using short-cut.

**Customizing Your Computer -** Introduction, customizing Your Desktop, Changing the Start menu style, Setting a screen saver, Reversing your mouse buttons, Changing the appearance of your mouse pointer, Adding a new font to your computer, Logging off from the computer, Adding or Removing Programs, Hiding and displaying quick launch bar.

**Microsoft Office XP Suite With Other Office Suites -** Introduction, Different office suites, Microsoft Office XP Suite, What's Special About Office XP, Voice Dictation and Voice Commands, Smart Tags , The Office Task Panes , The Ask a Question Box, Document Recovery, Product Activation.

**Common Elements Of The Suite -** Introduction, Different Integrated Items in Office Suite, Menu Bars and Toolbars, Shared Tools, Objects, Linking, Embedding, Office Assistant and Online Help.

**Office Task Panes -** Introduction, The Task Pane, Displaying And Hiding a Task Pane, Types of Task pane, Additional Task Panes, Insert ClipArt Task Pane, Styles and Formatting Task Pane, Mail Merge Task Pane, Exercise.

**Word Processing and MS-Word -** Introduction, Features of Word Processor, MS-WORD—a powerful word processor, Starting MS-Word, Chief Elements Of MS-Word Window, Displaying and Hiding the Toolbar, File operations in MS-WORD, Using Help Online, Customizing Office Assistant.

**Text Formatting -** Introduction, Typing the text, Selecting Text with a mouse, Deleting Text, Restoring the deleted text, Typing over the existing text, Undoing/Cancelling the last action, Redoing/Repeating the last action, Formatting font, Advanced text formatting, Customizing Spelling Check, Using the thesaurus.

**Document Formatting -** Introduction , Using page border, Bullets and numbering, Setting and removing tab stops, Making word count, Using Autotext, Using autocorrect, Headers and Footers, Setting up columns in the document, Removing columns from the document, Inserting page numbering, Formatting the page numbering, manual and automatic page breaks, Setting margins, Inserting date and time, Using Goto, Cursor movement with keyboard.

**Tables And Graphics -** Introduction, creating tables, calculating numeric data in a table , Deleting columns and rows, Formatting a table, Aligning text in the table, Formatting text in the table, Applying borders and shadings, Add a border to a table, Automatically format a table , Using Drawing, Creating a Shape, Using Word Art, Using Autoshapes, Insert a clip from the Clip Organizer, Inserting a text box, What is Drawing Canvas?, Using autoshapes.

**Mail Merge, Views, Template and Wizard -** Introduction, Mail merge , Views, Overview of templates, Creating a document template, Create a Web page based on a template, Modify a document template, RULER, ZOOM, PROTECTING YOUR DOCUMENT, INSERTING A FILE INTO ANOTHER , overview of wizard , Inserting Hyperlinks to a Web Page or a Word Document , EXERCISE.

**Spreadsheet and MS-Excel-**Introduction , Starting MS-Excel , Spreadsheet and its Elements , Application Window , Document Window, Cell , Standard Toolbar, Formatting Toolbar, Workbook , Worksheet, Handling Files.

**Worksheet Formatting -** Introduction, Entering Text Data, Entering Formula , Editing the Cell Content, Formatting the Cell , Formatting Font, Setting Border Around Cell, Highlighting gridlines, Using Format Painter, Finding and Replacing the Text, Using Spelling and Grammar.

**Function and Operator-** Introduction, Entering Functions , Editing Functions, Using Mathematical Functions, Using Statistical Functions, Using Date & Time Functions, Changing the default date format , Text Function, Logical Functions, Financial Function, Operators, AutoSum, Function Wizard.

**Chart and Web Object -** Introduction, Types of Charts, Creating a Quick Chart Sheet , Parts of a Chart, Types of Charts, Creating A Chart using wizard, Using Pivot Table , Object Linking and Embedding (OLE), Linking Cells, Linking Formula, Hyper Links, Previewing charts, printing charts, Exercise.

Presentation Package And MS-PowerPoint , Introduction, Chief Elements of Presentation, Starting Powerpoint, Creating A Presentation, Creating A Presentation with Auto Content Wizard, Create a presentation using a design template, Creating a blank presentation, Powerpoint window and its Elements, Using Help Online, Customizing Office Assistant .

**Text Formatting in Slides -** Introduction , Adding text to slides, Editing text on a slide, Using Format Painter, Setting Paragraph Indents, Line Spacing in a Paragraph, Setting and Removing Tab Stops , Checking Spelling of the text , Finding and replacing the text, Moving slides.

**Table, Chart and other Drawing Objects-** Introduction, Creating a table, Creating an embedded Word table, Adding Columns and Rows, Deleting Columns and Rows, Changing Table Borders, Using Autoshapes, Chart, Inserting a clip to your slide, Using Word Art, Inserting A Word Art, Working With Drawing Toolbar, Creating A Shape.

**Slides, Views, Notes, Handouts -** Introduction, PowerPoint Views, Notes Pages, Using Handouts, Inserting Header and Footer in the, Slide , Transition , Custom Show, Assigning

Custom Animation , Adding a motion path, Animating a chart, Publish a presentation or HTML file , to the Web, Preview a presentation as a Web page, Showing Slides , Printing Slides .

**Outlook Express -** introduction, WHAT IS outlook express?, Features of Outlook Express, starting outlook express, Concepts of CC and BCC, Email address, Reading a received message , composing message, Replying And Forwarding Messages, attaching files, Creating signatute in outlook express, Formatting message text, What is mime?, applying stationery, Inserting a hyperlink or HTML page into a message, Flagging an e-mail or news message, Importing messages from other e-mail programs, What are newsgroups?, Adding a newsgroup account, Switching between e-mail and news reading, Identities (Multiple Users on A Single Computer), Adding a new identity, Managing contacts with outlook, creating addresses, Importing an address book from another program, Using keyboard shortcuts in Outlook Express ,

#### **1BCA3 - PROGRAMMING IN C**

**Principles of Programming**- Introduction to Programming, Program Concept, Characteristics of Programming, Stages in Program Development, Tips for Program Designing, Programming Aids, Algorithms, Notations, Design, Flowcharts, Symbols, Rules

**Programming Techniques and Logic**- Introduction, Introduction to programming techniques, Top-down approach or technique, Bottom-up approach or technique, Unstructured technique of programming, Structured technique of programming, Modular technique of programming, Comparative study of programming techniques, Cohesion , Coupling, Debugging , Syntax Errors, Logical Errors, Data Entry Errors, Linker Errors, Runtime Errors, Program Testing

**Turbo C IDE-** Turbo C IDE (Integrated Development Environment), Main Menu Bar, File Options, Edit option, Run option, Compile option, Project option, Options option, Debug option, Break/watch option, Edit Window, Message Window, Status bar, Editing, Compiling and Running a C Program, Features of C language, C language standards, Standardization , Successors of C language

**Introduction to 'C'-** Introduction, Structure of a C program, 'C' Tokens, Keywords, Identifiers, 'C' Constants, Variables in C, Data Types, Derived Data Types : , Operators, Precedence and Associativity of operators, Hierarchy of operators at a glance, Expression & its Evolution, Type conversion in expressions , (Implicit and Explicit type conversion)

**Decision Making and Branching -** Introduction, Sequential statements, Unformatted I/O functions, Formatted input using scanf() function, Formatted output using print(), Branching statements, The if-else statement, The nested if-statement, The switch statement, Additional programs

**Looping Statements** - Introduction, for-statement, while-statement, do-while statement, Difference between while-loop and do-while loop, Nested loops, Jumps in loops, Programming examples

**Arrays -** Introduction, Single-dimensional arrays, Reading and writing single dimensional arrays, Examples of Complex Programs, Searching, Sorting, Two-dimensional arrays (Multidimensional arrays), Reading-writing two-dimensional arrays, Manipulation in twodimensional arrays, Programming Examples

**Strings -** Concepts of string, Strings in C language, String variable, Initializing strings, String input/output functions, Arrays of strings, String handling functions, Memory formatting

**User Defined Functions** - Introduction, Elements of user-defined functions, Categories of functions, Passing parameters to functions, Programming Examples, Arrays in functions, Nesting of Functions, Recursion, Command Line Arguments , Storage Classes

**Structure and Union** - Introduction to structures, Structure and its definition, Structure declaration, Tagged Structure, Structure variables, Type-Defined Structure, Structure initialization, Accessing structures, Nested structures, Array of structures, Structures and

functions, Sending individual members, Sending the whole structure, Passing structures through pointers, Uses of structures, Union and its definition

**Debugging -** Common Programming Errors, Program Testing and Debugging, Types of Errors, Debugging C program

**Pointers** - Introduction, Pointer concepts, Pointer variable, Accessing variables through pointers, Pointer declaration and Definition, Initializing a pointer variable, Pointers to Pointers, Compatibility, Pointer applications, Pointers and other operators, Memory allocation functions, Memory map of C program, Memory management functions

**File Handling** - Introduction to file handling, File system basics, Standard streams in C, File structure, FILE pointer, Opening and closing a file, File handling functions, File types, Text and Binary, Input / Output operations on file, Reading a character using getc(), Writing a character using putc(), Using feof(), Working with string using fputs() and fgets(), Using fprintf() and fscanf(), Using fread() and fwrite(), Direct Access file, fseek()

#### **1BCA4 - DISCRETE MATHEMATICS**

**SET THEORY -** Set and Subsets, Operations on Sets, Countable and Uncountable Sets, The Principle of Inc Inclusion-Exclusion, Derangements, Propositions

**PERMUTATION, COMBINATIONS, DISCRETE PROBABILITIES** - The rules of sum and product, Permutations, Combinations, Binomial and Multinomial Theorems, Combinations with Repetitions, Probability, Random Variables & Probability Distributions, Repeated Trials

**RELATION AND FUNCTION-** Cartesian (Cross) Product of Sets, Relation, Operation on Relations, Properties of Relation as Binary Relation on a Set, Two Important Relations, Partial Ordered Relation, Lattices, Functions - Mappings, Types of Functions, Cardinality of Set, Composition of Relation and Function, Composition of Function, Existence of Inverse Function (Mapping), Set Image/Preset Image of Function

**Graph -** Directed Graphs, Graphs, Isomorphism, Sub graphs, Operations on Graphs, Walks and their classification, Connected and Disconnected Graphs, Euler circuits Euler trails, Planar and non-planar graphs

**Recurrence relations -** First-order Recurrence Relations, Second-order Homogeneous Recurrence Relations, Third and higher-order Homogeneous Recurrence Relations, Nonhomogenous Recurrence Relations of second and higher orders, Method of Generating Functions

**Groups -** Introduction, Important Examples, Necessary and sufficient Condition for any subset of a group to be subgroup, Partition of a Group, Characteristics of Cosets of a Subgroups, Normal Subgroups, Necessary and sufficient condition for any subgroup of group to be normal subgroup, Characteristics of Normal (Sub groups), Quotient groups, Concept of Homomorphism, Rings, Some special types of Rings, Elementary Properties of Rings, Subrings, Results of Sub-rings of a ring, Standard Properties of ideals, Homomorphism of Rings, Properties of Homomorphism

**Discrete Numeric Functions and Generating Functions** -Discrete Numeric Functions, Manipulation of Numeric Functions, Asymptotic Behavior of Numeric Functions, Binomial Coefficients

#### **1BCA5 - COMMUNICATIVE ENGLISH**

*English Language -* Listening, Speech, Pronunciation, Reading, Spelling, Writing *Right*

Nouns: Countable and Uncountable, Pronouns : Personal, Relative and Others, Articles

The Parts of Speech, The Prepositions, Clauses: Coordinate, Subordinate, Relative Adverbs, Adjectives and Adjective Phrases, Verb

The Model Auxiliaries, Adverb, Adverb Phrases Comparisons and Intensification, Linking Devices, Subject Verb Agreement, Tenses, Common Errors, Word Building, Vocabulary

Developing Ability of Question and Answer, Body Language and Its Use in Speaking, Group Discussions, Interview Skills

Composition - Making a Technical Report, E-Mails and Text Messages Composing, Letter Writing, Paragraph Writing, E-mail Writing, Writing Resume, Writing a Cover Letter

#### **SEMESTER-II**

#### **2BCA1- DIGITAL COMPUTERORGANIZATION**

#### **Digital Computer and Architecture**

*Introduction-* Digital Computers , Computer Architecture , Computer Organization, Difference between Computer Architecture and Organization, Structure and Functions, Summary, Exercise

**Basic Arrangement Of A Computer System** - Computer, Basic organization of a computer system, Types of computers, Microprocessor (µp), Working of Microprocessor, Microprocessor 8085 Architecture, Speed of Microprocessors, Summary, Exercise

*Number System And Its Representation* **-** Data Types, Number System, Number System Conversion, Binary Arithmetic, Integer and Floating Point Representation Overflow Underflow

*Computer Codes -* Introduction, BCD (Binary Coded decimal) Code, EBCDIC Code, ASCII Code, Excess-3 Code, Gray Code, Error Detection Code, Error Correction Code

*Basic Building Blocks -* Logic Gates , Universal Gates, Exclusive Gates, Bubbled Gates, Universality of NAND and NOR gates

*Boolean Algebra -* Boolean Variable, Boolean Algebra, Boolean Functions and Truth Tables, Logic Diagram, Laws of Boolean Algebra, Rules for Boolean Algebra, Demorgan's theorems, Simplification of Boolean Functions, Implementation Using Basic Gates, To Obtain Expression from Logic Circuits

*Karnaugh Map -* Introduction, Algebraic Expression by Karnaugh Map, Simplification of Boolean Expression using K Map, Simplification of Boolean expression using K-map, Don't care conditions

*Digital Logic Circuits -* Introduction, Combinational Logic Circuit , Sequential Logic **Circuits** 

*Basic Computer Organization -* Register Transfer language and Micro-operations, Instruction Codes , Instruction Set, Operations and Operands, Computer Registers, Instruction Format, Instruction Cycle, Addressing Modes, Real and Protected Addressing Modes, Assembly Language Programming, Input-Output and Interrupt

*Central Processing Unit Design -* Central Processing Unit (CPU), BUS Organization, Register Organization, Stack Organization, Data Path and Control Signals, Types of Processor (CPU) , Micro Programmed Control and Hardwired Control, Pipelining, Software - Hardware Interaction layers in Computer Architecture

*Input-Output Organization-*Transfer of Information between I/O Devices, CPU & Memory, Data Transfer Format , Types of Data Transfer , I/O Interface , Modes of Data Transfer , I/O Channels and Processors, Input/Output Identification (Peripheral or Memory Mapped), Conditions of Data Transfer

*Memory Organization* **-** Computer Memory, Characteristics of Memory, Units of Memory, Data Accessing/Storing Methods in Computer Memory, Memory Hierarchy, Classification of Memory, Associative Memory, Virtual Memory, Memory Management System

#### **2BCA2-OBJECTORIENTED PROGRAMMING WITH C++**

*Overview of C++ -* Overview of C++, Software crisis, Object oriented programming paradigm, Basic concepts of OOP, Advantages/Benefits of OOP, Usage/applications of OOP

*C++ Environment*, Program development environment, The language and the C++ language standards, Introduction to various C++ compilers, The C++ standard library, Prototype of main() function, i/o operator, manipulator, comments, data types

**Creating and Compiling C++ Programs -** TURBO C++ IDE, Creating, compiling and running a C++ program using ide and through command line, Elements of C++ Language, Structure of a C++ program, C++ tokens, Type conversion in expressions

**Decision Making and Branching -** Introduction, Sequential statements, Mathematical Functions, Branching statements, looping Statements, Nested loops, Programming examples

**Arrays and Functions-** Arrays, The meaning of an array, Single-dimensional arrays, Twodimensional arrays (Multi-dimensional arrays), User Defined Functions, Elements of userdefined functions, Return values and their types, Function calls, Categories of functions, Passing parameters to functions, Recursion, Command Line Arguments, Storage Class Specifiers

**Classes and Objects -** Classes, Structures and classes, Unions and classes, Friend function, Friend classes, Inline function, Scope resolution operator, Static class members, Static data members, Static member functions, Passing object to functions, Returning objects, Object assignment

**Array, Pointers, References and the Dynamic Allocation Operators** - Array of objects, Pointer to object, Type checking in C++, The this pointer, Pointer to Derived Types, Pointer to class members, References, C++'s Dynamic Allocation Operators

**Constructors and Destructors -** Introduction, Constructors, Default Constructor, Parameterized constructors, Copy Constructors, Multiple Constructors in a class, Constructors with default arguments, Default Arguments, Special Characteristics of Constructor functions, Destructors

**Function and Operator Overloading -** Function overloading, Overloading Constructor Function, Finding the address of an overloaded function, Operator Overloading, Creating a Member Operator Function, Creating Prefix and Postfix forms of the increment (++) and decrement (– –) operators (Overloading Unary Operator), Overloading the Shorthand Operators (i.e. +=, == etc), Operator Overloading Restriction (Rules), Operator Overloading using friend function, Overloading new and delete operator, Overloading some special operators, Overloading [ ] (Subscripting) operator, Overloading() (Function Call) operator, Overloading Binary Arithmetic operators, Concatenating String, Overloading Comma (, ) operator, Overloading the I/O operators

**Inheritance -** Introduction to inheritance, Features or Advantages of Inheritance, Type of Inheritance :, Base Classes and Derived Classes, Base Class Access Control, Protected Members, Protected Base class Inheritance, Inheriting Multiple Base Classes, Constructors, Destructors and Inheritance, Passing Parameters to Base Class Constructors, Granting Access, Virtual Base Classes

**Polymorphism -** Polymorphism, Types of Polymorphism, Virtual Functions and Polymorphism, Pure Virtual Functions, Early Vs Late Binding

**The C++ I/O System Basics -** The C++ I/O System basics, C++ predefined streams, Formatting using the ios members, Clearing Format Flags, An Overloaded form of setf( ), Examining the Formatted Flags, Using width( ), Using precision( ), Using fill( ), Using Manipulators to format I/O, Creating your own Manipulators,

#### **2BCA3 -OPERATING SYSTEMS**

**Operating Systems**: Overview -Introduction of Operating System, Types of Operating System, System Components and it's services, System Calls, System Programs, Structure, Design and , Implementation, Operating System Generation

**Process :** Concept, Description and Control -Concept of process, Process state model, Process description - PCB, Process control, Threads, Threads in Linux

**Process Scheduling -** Types of Scheduler, Scheduling Criteria, Uniprocessor, Scheduling, Multiprocessor Scheduling, Algorithm Evaluation, Process Scheduling in Linux

**Concurrency -** Introduction to concurrency, Critical section problem, Mutual Exclusion solutions, S/w approach, H/w support, semaphore, monitor, Classical problem of synchronization

**Deadlock -** Deadlock Characterization, Deadlock Prevention, Deadlock Detection, Deadlock Avoidance, Combined Approach

**Protection -** Goal of Protection, Protection Domains, Access Matrix, Implementation of Access Matrix, Revocation of Access Rights, Language Based Protection

**Security and Encryption -** Security Problem, User Authentication, Program Threats, System Threats, Securing System and Facilities, Encryption & Decryption - Cryptography

**Memory Management** -Memory Management Requirements, Address Space, Linking and Loading, Swapping, Partitioning, Paging, Segmentation

**Virtual Memory -** Introduction to Virtual Memory, Demand Paging, Page Replacement, Thrashing, Demand Segmentation

**Input Output Systems -** Input - Output Devices, Hardware Support for I/o, I/O Communication Techniques, I/O Software Device Drivers, Performance Consideration,

**Disk Structure -** Introduction to Disks, Disk Scheduling, Disk Management, Disk Reliability, Swap Space Management, Stable Storage Implementation

**File Management** - File Concepts, Directory structure, File Sharing, Protection, File system in Linux

#### **2BCA4 -INTERNET PROGRAMMING**

#### **(HTML, DHTML & JAVASCRIPT)**

#### **Internet Programming (HTML, DHTML & JavaScript).**

**ABC OF INTERNET** - Introduction, What is Internet Actually ?, Growth of Internet , Owner of Internet, Internet Service Provider, Anatomy of Internet, Arpanet and Internet history of the World Wide Web, Internet Tools, Basic Internet Terminologies, net etiquette, Applications.

**INTERNET CONNECTIONS** -Introduction, Internet Vs Intranet, Types of Connectivity, VSAT, Radio Frequency, Integrated Services Digital Network Connections, Digital Subscriber Line Connection, DSL (Digital Subscriber Line), Cable Modem Service, Wireless Connection of Internet, Enabling Internet Connection Sharing on a Network Connection, Configuring Internet options for Internet connection sharing, What is a Proxy Server?.

**WORLD WIDE WEB** - Introduction, Basic Features, Evolution of the WWW, Mechanism of the World Wide Web, WWW Browsers, URL (web address), Domain Name System (DNS), Search Engines, Searching The Web, Site Specific Search Tools.

**ELECTRONIC MAIL** -Introduction, What is an E-mail?, Concept of Email, How Does Email Work ?, Structure of an E-mail, Starting Outlook Express, Setting up a Mail Account, Web Based Emails, Creating Signature in Outlook Express, Creating Signature in Yahoo, E-mail Protocols, Mailing List .

**HYPER TEXT MARKUP LANGUAGE** -Introduction, Concept of Hyper Text Markup Language, Versions of HTML, HTML Editors, Elements of HTML, Document Layout, Cascading Style Sheet, Advanced HTML, Setting Up A Form, Creating A Menu.

**WEB DESIGNING TOOLS** -Introduction, WYSIWYG Design tools, HTML Editors, Adobe PageMill, AOLPress, BBEdit, Crackerjack, PSPad, Webniac, EZPad, Site Management Tools, Netscape Composer, Adobe SiteMill, GoLive CyberStudio, Macromedia Dreamweaver, Microsoft FrontPage, NetObjects Fusion.

**WEB DESIGNING WITH FRONTPAGE 2002** -Introduction, What is FrontPage ?, Starting FrontPage, Front Page Window And Its Elements, Creating A Website, Creating Tables In FrontPage, Formatting A Table, Using Graphics In A Web Page, Creating Thumbnails.

**WEB HOSTING AND PUBLISHING CONCEPTS**, Introduction, What is the Need of a Website, Types of Websites, Components of Web Publishing, Web Hosting, Web Design And Development, Web Page Considerations, Testing Your Website, Publishing Tools, Uploading Web Pages Using Cute FTP), File Publishing Using Web Publishing Wizard, Web Casting.

**INTRODUCTION TO JAVASCRIPT** , Introduction, What is JavaScript ?, Role of Scripting, JavaScript Versus Java, JavaScript versus VBScript, JavaScript Versions, Error Handling in JavaScript Program, Creating a Simple External JavaScript Program, Creating a simple HTML page, Adding an Alert box with External JavaScript.

**ELEMENTS OF JAVASCRIPT** , Introduction, Elements of JavaScript), Data Type Conversion in JavaScript, Using Special Characters in Strings, Escaping Characters, Unicode Support in JavaScript, Comments, Alert Boxes, Confirm Alert Box, Prompt Boxes.

**VARIABLES & FUNCTIONS**, Introduction, Variables in JavaScript, Declaring Variables, Using Variables, Variable Scope, Constants, Function, Working with Objects, Object Properties, Object Methods.

**EXPRESSIONS AND OPERATORS IN JAVASCRIPT**, Introduction, Expressions in JavaScript, Operators in JavaScript, Assignment Operators , Comparison Operators , Arithmetic Operators , Bitwise Operators , Logical Operators, Short-Circuit Evaluation, String Operators , Special Operators, Operator Precedence .

**STATEMENTS IN JAVASCRIPT** , Introduction, Statements, Block Statement, Conditional Statements, The if...else Statement, The switch Statement , Loop Statements , The for Statement , The do...while Statement , The while Statement , The infinite loop, The label Statement , The break Statement , The continue Statement .

**EVENTS IN JAVASCRIPT** , Introduction, JavaScript Events, Dealing with Objects & Properties, Creating New Objects, Using Object Initializers, Using a Constructor Function, Defining Methods, Using Object References, Main Built in Object Type, Array Object, Accessing Arrays, Modifying Values in Existing Arrays, Boolean Object, JavaScript Math Object.

**USING FORMS IN JAVASCRIPT** , Introduction, Creating the form, Getting a value from a form object, Setting a value in a form object, Reading other form object values, Using Hidden Text Boxes, Using Radio Buttons, Using Check Boxes, Using Text Areas, Using Selection Lists, Other events you can trigger within a form, Submitting the form to the server, Using onSubmit, Using submit, Validating form data using JavaScript.

**INTRODUCTION TO ELECTRONIC COMMERCE** , Introduction, Electronic Commerce, Technical and Organizational Aspects, Advantages of E-Commerce, Disadvantages of E-Commerce, Components of E-Commerce, Internet and E-Commerce, Types Of E-Commerce, Constraints To E-Commerce, I.T Act 2000.

**ELECTRONIC PAYMENT SYSTEM AND ELECTRONIC SECURITY**, Introduction, Electronic Payment System, Types of Electronic Payment System, Risks from Mistakes and Disputes: Consumer Protection, Managing Information Policy, Managing Credit Risk, Electronic Security, Minimise Spam, Keep Backing Up Your Data, Develop Your System With Secure Passwords, Keep Your Software Up to date, Make Sure Your On Line Banking is secure, Develop a Security Policy and Maintain it., Firewall.

#### **2BCA5 - ENVIRONMENTAL STUDY**

**ENVIRONMENTAL EDUCATION -** Introduction, Environmental education , Environmental studies: importance, Need for public awareness, Natural resources, Classification of natural resources, Natural resources and associated problems, Forest resource, Deforestation, Major activities in forest, Water resources, Big dams - benefits and problems, Mineral resources, Food resources, Changes caused by overgrazing, Effect of modern agriculture, Energy resources, Renewable energy resources, Land resources, Role of an individual in conservation of natural resources

**ECOSYSTEM -** Introduction, Concept of ecosystem, Ecosystem characteristics, Functions, Trophic structure, Food chains, Food web, Ecological pyramid, Major ecosystem include

**BIODIVERSITY -** Introduction, Biogeoporahical classification of India, Value of biodiversity, Global biodiversity, Biological diversity at National level (Indian biodiversity), India as a megadiversity nation, Hot spots of biodiversity, Threats to biodiversity, Man- wildlife conflicts, Endangered species of India, Endemic species of India, Conservation of biodiversity

**ENVIRONMENTAL POLLUTION -** Introduction, Air pollution , Water pollution, Soil pollution, Marine pollution, Noise pollution, Thermal pollution, Nuclear pollution, Solid waste management, Role of an individual in prevention of pollution, Disaster management

**SOCIAL ISSUES AND THE ENVIRONMENT -** From unsustainable to sustainable development, Urban problems related to energy, Water conservation, Rain water harvesting:, Watershed management:, Resettlement and rehabilitation issues:, Global warming, Green house gases:, Acid rain, Ozone layer depletion, Effects of ozone layer depletion, Wasteland reclamation, Environmental legislations, Wildlife (protection) act, 1972, Forest legislations, Wildlife (protection) act, 1972, Forest (conservation) act, 1980, Water (prevention and control of pollution) act, 1974 , The air (prevention and control of pollution) act, 1981, The environment (protection) act, 1986, Enforcement of environmental legislation: major issues, Public environmental awareness

**HUMAN POLLUTION AND THE ENVIRONMENT -** Population growth, Population explosion, The population clock:, Family welfare programmes, Family planning, Environment and human health:, Human rights, Family values, Consumerism, Society, Value education, HIV/AIDS, Women and child welfare, Role of information technology in environment and human health, Remote sensing and geographical information system (GIS),

#### **SEMESTER-III**

#### **3BCA1 - DATA BASE MANAGEMENT SYSTEM**

**Introduction to DBMS,** Operational Data, Introduction to database, Views of data, Three-Level Architecture proposal, Instances and Schemas, Purpose of database system, Advantages of DBMS, Disadvantages of DBMS, Structure of a DBMS, Data Models, Database Languages.

**E-R Model,** Entity-Relationship Model, Entity and Entity set, Attributes and Keys, Relationship and relationship set, Mapping constraints, Entity-Relationship diagram, Strong and Weak entities, Generalization, Specialization, Aggregation, Reducing ER diagram to tables

**RDBMS Concept and Terminology,** Set theory - concepts and fundamentals, Extension and Intention, Attributes and Domains, Relations, Tuple, Concepts of keys, Fundamental integrity rules

**Normalization,** Functional dependencies, Universal Relation, Anomalies in a database, Decomposition, Normalization

**Relational Algebra,** Select Operation, Project Operation, Join Operation, Division Operation, Cross Product Operation, Set operations

**Relational Calculus**, Introduction, Tuple Relational Calculus, Operators used in TRC, Example queries using TRC, Domain Relational Calculus, Operators used in DRC, Example queries using DRC, Comparison of TRC, DRC, RA

**Database Language**, Structured Query Language (SQL), Integrity Constraints, Implementing SQL using MS Access, Functions, Indexing, View using MS Access

**Database Administration**, DBA - Role, Functionality and Importance, Failure classification, The storage hierarchy, RAID, Transaction model, File structure and Storage access, File organization, Organization of records in file, Data dictionary storage

**Advanced DBMS**, Database system Architectures, Centralized System, Client-Server System, Parallel Database System, Distributed Database System, Overview of Database on Web, Concepts of ODBC, DSN

**Structured Query Language (SQL)**, Problems in SQL, Advantages of PL/SQL, Block Structure of PL/SQL, Common Data Types of PL/SQL, Declaration of Variables in PL/SQL,

Assignment Statement in PL/SQL, User Input Statement in PL/SQL, User Output Statement in PL/SQL, Relational and Logical Operators in PL/SQL, Branching in PL/SQL, Looping in PL/SQL, Cursor, Exception, Procedure, Function

**Database Storage And Querying**, Basic Concepts of Indexing and Hashing, Query Processing, Measures of Query Cost, Basics of Query Optimization, Choice of evaluation plan, Structure of Relational Database

**Transaction Management**, Introduction, Transaction Concepts, Features of Database Transaction, Concurrency Control in Database -, Lock Base, Time-stamp Base, Validation Base, Database Recovery System

#### **3BCA2 - DATA STRUCTURE WITH C++**

**Analysis of Algorithm**-Introduction, Criteria of Algorithm, Time Complexity, Space Complexity, Asymptotic Notation :, Big Oh (O) Notation :, Big Omega (Ù) Notation :, Big Theta (È) Notation

**Types of Data structures**- Introduction, Types of Data structures, Linear Data Structures, Non Linear Data Structure, Array, SPARSE MATRICES, Garbage Collection, Benefits, Disadvantages

**Stacks**-Introduction, Push operation, Pop operation, Stack implementation using arrays, (static implementation of stacks), STACK as a Linked List, Stack as an abstract data structure, Applications of stack, Conversion of Expressions, Precedence and associativity of the operators, Evaluation of Postfix expression, Multiple stacks,

**Recursion**-Introduction, Working of recursion, Fibonacci series, Tower of Hanoi, Efficiency of recursion

**Queue-**Introduction, Different types of queues, Queue (Linear queue), Queue as an abstract data structure, Circular queue, Double ended queue (Dequeue), Priority queue, QUEUE as a Linked List, Applications of Queue

**Linked Lists**-Concept of list and array , Introduction to Data Structures, Arrays, Linked list, Singly or Linear linked list, Circular singly linked list, Doubly linked lists, Header Node, Applications of linked lists, Addition of two long positive numbers, Evaluation of a polynomial

**Trees**-Introduction, Representation of tree, Binary Tree , Representation of binary tree, Array representation of binary tree, Linked List representation of binary tree, Basic Operation on Binary Tree- Traversals, Binary Tree Traversal Algorithms (Recursive), Creation of Binary Search Tree:, Types of binary trees, Operations on Binary Search Tree (BST), Threaded binary trees, Application of Binary Tree:, B-Tree, Height Balanced Tree ,

**Graph**- Introduction to Graphs, Undirected Graph, Directed Graph or digraph, Graph Representation, Adjacency Matrix Representation, Adjacency List Representation, Graph Traversals, Breadth First Traversal, Depth First Traversal , Searching in Graph, Minimal Spanning Tree, Kruskal's Algorithm, Prim's Algorithm , Shortest Path in Graph,

**Sorting and Searching** - Introduction, Bubble sort, Selection Sort, Merge Sort, Quick sort, Insertion Sort, Shell sort, Address calculation sort, Radix sort, Comparison of sorting methods, Hash Table, Collision Resolution Techniques, Linear Search (Sequential Search), Binary Search, Searching an ordered table, Indexed sequential search, Interpolation search

**File Structure And Indexing**- Introduction, Objectives, Terminology, File Organisation, Sequential Files, Disadvantages, Direct File Organisation, Indexed Sequential File Organisation

#### **3BCA3 - COMPUTER COMMUNICATION & NETWORKS**

**Introduction To Networking**, Introduction to Network, Network, Computer Networks, Need of Network , Uses of Computer Network, Applications of networks, Network Criteria, Network Hardware and Software, network types : client, server & peers, Various Types of Servers.

**Transmission Technology,** Transmission technology, Data can be analog or digital, Analog and Digital Transmission, Asynchronous & synchronous transmission, Types of

Communication Modes, Baseband and Broadband Transmission, Comparison of Baseband and Broadband Signaling.

**Transmission Media ,** Transmission Media, Classification of Transmission Media, Comparison of Guided and Unguided Media, Twisted Pair (TP) Cable, Coaxial Cable, Fiber Optic Cable (FOC), Unguided Media, Radio Frequency Characteristics, Microwave Transmission, Applications of Infrared Transmission.

**Network Topology ,** Network Topology, Types of Network, Local Area Network (LAN), Metropolitan Area Networks (MAN), Wide Area Networks (WAN), Satellite Networks, Wireless LAN.

**Network Adapters,** Network adapters, Network interface cards (NIC), Multiple Access Protocol, ALOHA, Carrier Sense Multiple Access (CSMA), CSMA/CD [Carrier Sense Multiple Access/Collision Detection], Collision Free Protocols , Limited Contention Protocol, Controlled Access , Channelisation, Code Division Multiple Access (CDMA).

**The Theoretical Network Model - OSI,** OSI Model, open system interconnection model (OSI) Layered Architecture of the OSI Reference Model, Functions of the ISO/OSI Layers, Summary of OSI Layer functions.

**Real World Networks,** real world network : Ethernet, Fast Ethernet , FDDI (Fiber Distributed Data Interface), Network Operation, ATM (Asynchronous Transfer Mode), ATM Service Categories, ARCNET , AppleTalk.

**IEEE 802 Standards ,** IEEE 802 standards, IEEE 802.3 (CSMA/CD) , IEEE 802.4 (Token Bus), IEEE 802.5 [Token Ring] , IEEE 802.5 cable standards, Comparison between IEEE 802.3,802.4 and 802.5, Compare Token Passing with CSMA/CD.

**Connectivity Devices,** Networking scaling , Connectivity Devices , Modems, Transceiver , Repeaters, Hubs, Bridges, Routers .

**TCP/IP Reference Model,** Overview of TCP/IP reference model, Introduction to TCP/IP :, TCP/IP Protocols, User Datagram Protocol, The Internet Control Message Protocol (ICMP), The Address resolution Protocol (ARP), Reverse Address Resolution Protocol (RARP), Simple Mail Transfer Protocol (SMTP), File Transfer Protocol, Dynamic Host Configuration Protocol (DHCP), Remote Login (rlogin), The Network File System (NFS).

**IP Addressing & Subnet,** Introduction to IP, Domain Name System (DNS), URL (Uniform Resource Locator), Electronic Mail, E-mail address, Subnet & Subnet masks.

**Network Building Blocks,** Network building blocks required for Setting up a Small LAN using Windows in an Office, Hyper Terminal, Network Setup Wizard, Setting up Internet Connection Sharing in Windows.

**Network Security,** Network Security, The Need for Security, common threats, security barriers in network pathways, Attacks, Classification of Attacks, Specific Attacks.

**Approaches to Network Security,** Levels of Security, Approaches to network security, Security Services.

**Viruses & Security Threats,** Virus & Threats, Malicious Programs , Types of Viruses, Virus Countermeasures, Antivirus Approach, Advanced Antivirus Techniques, Distributed Denial of Service Attacks, DoS Attack Description.

**Firewalls,** Firewalls, Firewall Design Principles, Types of Firewalls, Firewall Configurations, Demilitarized Zone (DMZ) Networks, VLAN.

**Encryption & Decryption,** Encryption & Decryption - Cryptography, Terminology, Classification of Cryptography, Substitution Ciphers, Security of algorithms, Steganography, Steganography vs. Cryptography, Public key encryption , Comparison of Symmetric and Asymmetric Key Cryptography , Public Key Cryptanalysis.

**Digital Signature,** Digital Signature , Requirements of Digital Signature, Direct Digital Signature, Arbitrated Digital Signature, Authentication Protocols, Symmetric Encryption Approach, Public-Key Encryption Approach, Digital Signature Standard, RSA and Digital Signature, DSS Approach, The Digital Signature Algorithm,

#### **3BCA4 - PROGRAMMING WITH JAVA**

*OVERVIEW OF JAVA -* Introduction, Programming paradigm, OOPS Concepts, Evolution of Java, Features of Java, C++ Vs Java, Java and Internet, Java and WWW, Java support systems, Java Environment

*KEY FEATURES OF JAVA* **-** Introduction, Java Program Structure, Simple Java Program, Tokens, Java Statements, Java Virtual Machine, Constants and Variables, Declaration of Variables, Scope of Variables, Data types, Symbolic Constants, Type Casting, Command line arguments

**OPERATORS -** Operators, Arithmetic Operators, Relational Operators, Logical Operators, Bitwise Operators, Increment and Decrement, Conditional Operators, Special Operators, Assignment Operators, Expression & its evaluation

**CONTROL STATEMENTS -** Introduction, Control Statements, Sequence Control Statement, Decision Control Statement, Case Control Statement, Iteration Control Statement, Jump in loops, Labelled Loops

**ARRAYS AND STRINGS -** Introduction, Array, Need of Array, Types of Array, One dimensional Array, Two-Dimensional Array, Multidimensional Array, Strings, Concatenation of Strings, Methods for String Comparison, Methods for searching Strings, Changing the case of characters, String Buffer

**CLASSES -** Introduction, Defining a Class, Adding Variables, Adding Methods, Creating Objects, Accessing Class members, Call by value and call by reference, Recursion, Access Control, Constructors, Method overloading, Constructor Overloading, Garbage Collection, finalize( ) method, this keyword, Static Members, Nesting of Methods

**INHERITANCE -** Inheritance, Single Inheritance, Multilevel Inheritance, Multiple Inheritance, Hierarchical Inheritance, Using Super, Constructor -Order of Execution in Inheritance, Overriding methods, Final variables and methods, Final Classes, Abstract methods and Classes, Containership, Visibility Control

**WRAPPER CLASSES AND VECTORS -** Introduction, Wrapper Classes, Number Class, Byte class, Short class, Integer class, Long class, Converting Numbers to and from Strings, Float class, Double class, Character class, Boolean class, Vectors, Creating a vector

**INTERFACE & PACKAGES -** Introduction, Interfaces, Defining interface, Implementing interface, Accessing interface method, Accessing interface variable, Extending interfaces, Packages, System packages, Using system packages, User defined packages, Adding class to a package, Accessing and using package

**EXCEPTION HANDLING -** Introduction, Exceptions, Using try & catch, Multiple catch clauses, Finally, Throw, Throws

**MULTITHREADING -** Introduction, The Main Thread, Creating Threads, Life cycle of Thread, Using Threads Methods, Thread Priorities, Stopping and Blocking a thread, Thread Exceptions, Using is Alive( ) and join( ), Synchronization

**APPLETS -** Introduction, Local & remote applets, Applet vs applications, Writing applets, Life cycle of an applet, Creating source code of applet, Creating an executable applet, Creating applet tag, Adding applet tag to html, Running the applet, Detailed form of applet tag, Passing parameters to applet, Aligning the display, Html tags, Getting input from user

**INPUT-OUTPUT STREAMS AND FILE MANAGEMENT -** Introduction, Stream, Stream Classes, Byte Stream Classes, Character Stream Classes, System Class, Reading Console Input, Writing Console Output, Using the File Class, Random Access File

**GRAPHICS PROGRAMMING** - Introduction, The Graphics Class, Drawing Lines and Rectangles, Using drawOval() and fillOval() method, Drawing arcs, Drawing Polygon, Line Graphs, Drawing Bar Charts

#### **3BCA5 - PRINCIPAL OF MANAGEMENT**

**Management : an Introduction**, Introduction, What is management ?, Definition of management, Characteristics of management, Objectives of management, Administration Vs management, Management as a science and an art.

**HISTORY OF MANAGEMENT**, Introduction, Classical school, Scientific management theory Frederic Taylor, Bureaucratic Management theory, Administrative Management Henri Fayol, Social System Approach, Human relations Movement, Hawthorne Experiment, Management Science theory, Recent development in management theory, The contingency Approach, Excellent companies Approach/7-S framework.

**Managers & Management Responsibilities Styles,** Introduction, Types of managers on basis of style, Managerial skills, Qualities of a manager, Management Responsibility.

**Managerial Roles**, Introduction, Managerial role according to Henry Mintzberg, Responsibilities of a manager in an organization, Management Functions.

**Business Environment**, Introduction, Internal Environment, External Environment, Changes in Technological Environment, Changes in Sociological Environment, Changes in Economical Environment, Changes in Political-Legal Environment, Changes in Ecological Environment.

**Organisation**, Introduction, Development, Definitions, Meaning and Nature of organization, "Organisation as systems", Steps in organization, Importance of Organisation, Principles of Organisation, Formal Organisation, Informal Organisation, Organisation Structure, Meaning of organization structure, Definition of organization structure, Importance of structure, Organization structure and role of culture, Forms of organizational Structure, Organisation Charts, Determination of structure, Span of control, Impact of span of control on organization structure.

**Centralisation Vs Decentralisation and Change Management**, Authority and responsibility, Decentralisation of Authority, Degree of Decentralisation, Centralisation of Authority, Centralisation Vs Decentralisation, Change Management- Why, What and How?, Types of changes for Managers, Types of organisational changes, Organisational Change Management Model, Why do people resist to change?, How should the managers overcome resistance?, Management of change, Role of groups in change management, Five Basic principles of change management and how to apply them..

**Concept of Social Responsibility Management Obligations and , Government Regulations**, Management Obligation, Social responsibility (CSR), Definition of social responsibility, The ethics and the social responsibility of management, Government Regulations,

**Strategy – Meaning, Process and Elements**, Strategy-Introduction, Strategy- Defined, Key terms in strategic management, The Scope Of Strategic Management, Dimensions of Strategic Management, The strategic decision makers, Basic models of strategic management, Types of strategies, Elements of strategy , Elements in strategic management process,

**Strategy Formulation**, Introduction, Three aspects of strategy formulation, Competitive (business level) strategy, Competitive tactics, Cooperative strategies, Functional strategies, Choosing the best strategy alternatives, Evolution of strategic management, Long range planning and strategic planning , Strategic posture management ,

**Alliances and Acquisitions** , "Coopetition" and strategic alliances, From competition to collaboration, Creating an alliance culture, Business strategy for world-class organizations, Acquisition or alliance?, Alliance or acquisition?, Co-branding a popular form of strategic alliance, Exclusivity, Licensing specifics, Branding and marketing specifications.

**Decision Making**, Introduction, What is decision making, Characteristics of managerial decision making, Types of Managerial decisions, The components of decision making, Approaches to decision making, Decision making strategies, Decision making is a recursive process, Decision making procedure, Kinds of decision, Decision making models, Decision making techniques,

**Information Management and Reporting** , Background – Information as an asset, Characteristics of Information, Measures of value of information, Functioning Reporting, Common errors, Information flow, Significance of information in organization, Value of information, Level of information, Quality of information, Writing the report, Categories of Reports, Steps of Report Writing,

**Management Information System**, Introduction, Data, Information, knowledge & wisdom, Characterstics of Information , What is system ?, Information System, Business perspective of information system, Why Information System ?, Contemporary approaches to Information System., Management Information System , Role of MIS, MIS as a federation of subsystem, MIS as a multidisciplinary activity, Assessing vulnerability to MIS risk, Why an MIS might fail ?, MIS reviews,

**Project Planning And Management**, Introduction, History of project management, Project management triangle, Project management activities, Project Objectives, Project management arti facts, Approaches, Development phase of a Project, Rational unified process, Event chain Methodology, Project Systems, Gantt Chart, Sequential and parallel activities, PERT, Implementing PERT, Critical path method,

**Human Resource Management (HRM)** , What is HRM ?, Schools of thought, History of HRM, Labour movement worldwide, Core Values of HRM, The philosophy of HRM, Objectives of HRM, Principles of HRM, Functions of HRM, Importance of HRM functions, Challenges of HRM, Segregation Vs Integration of People Practices, Effect of Competition on HRM,

**Job Analysis** , Introduction, Process of job analysis, Job description Vs Job Specification, Methods of collecting job analysis data, Impact of behavioral factors on job analysis, Job evaluation, Job evaluation process, Job description, Job specification.

**Management Skills- Leadership and Motivation** , Introduction, Definition and meaning of leadership, Leadership Vs Management, Importance of Leadership, Leadership Traits, Leadership Traits, Leadership Style, Approaches to Leadership, Hersey and Blanchard's situation model, Path Goal theory, Transformational leadership,

**Delegation And Motivation** , Introduction, Definition of delegation, Degree of delegation, Importance and need of delegation, Process of delegation, Principle of delegation, Barrier of delegation of authority, Guidelines of effective delegation, Conclusion for delegation, Motivation and its theories, Need and Importance of motivation,

**Team Building**, Why have teams become. So popular ?, Team versus groups, Team Building, Acquiring the team, Characteristics of effective team, Evaluation of team effectiveness, Types of Teams, Beware team aren't always the answer, Selecting team members, Training & Development, Importance of Training & Development, Disadvantage of Training, Development,

**Communication An Introduction** , Introduction, Functions of Communication, Communication process, Direction of Communication, Interpersonal Communication, Computer Aided Communication, Choice of Communication, Barriers of effective Communication, Communication Comprehension, Presentation skills, Objectives of Communication, Techniques of Speech, Practical guidelines, Guidelines, Presentation for developing a formal presentation, Discussion leading,

**Time Management** , Introduction, Time management, Manage your time management categories, Why is time management important ?, The importance of time management in your life., Different uses of the term, Techniques for setting priorities, How to use time boxing for getting results., Personal Time boxing, Time management personality by pes, Time management tips, Time management tools,

**Entrepreneurship**, Introduction, History, The Entrepreneur, Contribution of entrepreneurs, More about Entrepreneurs, Definitions and Terminology, Business incubator, Entrepreneurship, Self employed Entrepreneur, Knowledge Entrepreneur, Characteristics of the successful entrepreneur, Sups of how to become in entrepreneur ?,

#### **SEMESTER-IV**

#### **4BCA1 - LINUXOPERATING SYSTEM —OPERATIONS & MANAGEMENT**

**INTRODUCTION TO LINUX** - introduction, what is Linux?, basic features, Linux different flavors, gnu/Linux, the most popular flavors of Linux, installing requirement: minimum hardware requirements, software requirements to install Linux, allocating disk space for Linux, adding a new hard drive, using an existing hard drive or partition, reconstructing an existing partition to install Linux, using fdisk to partition a hard disk, installing Linux, basic architecture of unix/Linux system, Linux logging in, logging out and shutting down, avoid the GUI

**LINUX FILE SYSTEMS -** introduction, the inode and its structure, the Linux file system , Linux standard directories, layout of file system , supported file systems, the second extended file system (ext2), the ext2 superblock, Linux directory terminology, how Linux access files , storage files

**USING LINUX COMMANDS** - introduction, commands for files and directories, creating and viewing files, viewing files, disk related command,

**SHELLS, PROCESSES & ESSENTIAL LINUX COMMANDS -** introduction , understanding shells, process in Linux, connecting process with pipes, background processing, managing multiple processes, changing process priority, printing commands in Linux, scheduling of process, file related commands

**MATHEMATICAL COMMANDS AND TEXT EDITORS IN LINUX** - introduction, mathematical commands, interacting with 'units', using 'units' non-interactively, the vi editor, the vim editor - the powerful simple editor, efficient editing with vim, the joe editorjoe's own editor, editing tasks - basic editing

**SYSTEM ADMINISTRATIONS IN LINUX** - introduction, system administrator or supper user, common administrative tasks: role of system administratoor, identifyong administrative files: configuration and log files, managing user accounts, changing permission and ownership , creating and mounting file system, getting system information

**BACKUP AND UTILITIES** - introduction, backup and restore files, Linuxconf, utility in gui, reconfiguration hardware with kudzu

**CONFIGURING DESKTOP IN LINUX** - introduction, desktop environment, Linux configuration tools, x-configurator, understanding xf86config file, starting and using x desktop, configuring x: changing x settings, kde & gnome graphical interface

**BASIC NETWORKING ADMINISTRATIONS IN LINUX** - introduction, setting up a lan using Linux, setting up an ethernet (local area networks (lan)), network topologies, lan equipment, lan equipment setup, configuring host computers, choosing peer to peer vs client server model, administrations in network environment, checking ethernet connection, connecting to internet, common networking administrative tasks, Linux network file system (nfs), initializing and configuring ethernet interface

**TCP/IP NETWORK** - introduction, tcp/ip basics, dns services, routing using Linux, slip & ppp services, squid - Linux webcache/proxy server

**INSTALLATION & ADMINISTRATIONS OF SERVERS-** introduction, what are servers?, type of servers, overview of e-mail, installation and administrations of mail servers (sendmail), overview of ftp, installation and administrations of ftp (vsftpd) servers, installation and administrations of apache web servers

**SHELL PROGRAMMING** - introduction, basic of shell programming: building blocks, shell scripts, getting started with shell programming, wild cards (filename shorthand or meta characters), shell variables, shell kewords , various types of shells, conditional and looping statements, creating shell programs for automate system and report printing, use of grep in shell, call awk from shell script, examples of general shell programming , using "bourne shell".

#### **4BCA2 - SOFTWARE ENGINEERING**

**Introduction to software engineering** - introduction, reusable software components, what is well engineered software ?, programming and software engineering, what is software engineering ?, goals of software engineering, software processes, software process models, process iteration, other important software models

**Software project management -** project management, management activities, project planning, project scheduling, risk management, selecting staff, metrics used for measuring the software cost, cocomo model

**Software process and project metric -** software quality, metrics for the analysis model, metrics for the design model, metrics for source code, metrics for testing

**Software project planning** - introduction, software project planning, other planning activities, organisation of the software project, management plan (spmp) document

**Software cost estimation -** introduction, software cost factors, programmer's ability, product complexity, product size, required level of reliability, level of technology, decomposition technique, empirical estimation models, the structure of estimation models

**Software project requirements** - software requirements, functional and non-functional requirements, user requirements, system requirements, software requirements document

**Requirements engineering process** - requirements engineering process, feasibility study, requirements elicitation and analysis, scenarios, requirements specification, ethnography, requirements validation, requirements management

**Software prototyping** - software prototyping, prototyping in the software process, rapid prototyping techniques, user interface prototyping

**Analysis concept and modeling** - analysis modeling, context model, data modeling concepts, cardinality and modality, flow oriented diagram, data dictionary

**Design concepts and principles** - introduction, design within the context of software engineering, design process and design quality, design concepts, information hiding, functional independence, design classes, the design model, software patterns

**Software architecture** - software architecture data design, architectural styles and patterns, analyzing alternative architectural designs, mapping the requirements into a software architecture, architectural design

**Designing the user interface** - user interface, input design, end-user considerations for input design, output design, design principles, screens, forms, menu, messages, importance of code, data codification schemes, designing code less systems

Software quality management, software quality management, role of a software quality manager, iso quality model, quality assurance standards, quality planning, quality control, software reviews, software reliability

**Verification and validation** - verification and validation, software testing, verification and validation planning, software inspections, automated static analysis, cleanroom software development

**Software testing models** - software testing fundamentals , black-box and white-box testing, white-box testing, basis path testing, control structure testing, black-box testing, object-oriented testing methods

**Software testing strategies** - the strategic approach, the software testing strategy, strategic issues, unit testing, integration testing, validation testing, system testing, test automation

**Computer aided software engineering (CASE) -** computer aided software engineering (CASE), case workbenches, integrating case environment, need of software reuse:, types of reuse, reuse

#### **4BCA3-MICROPROCESSOR AND ASSEMBLY LANGUAGE PROGRAMMING**

Introduction, OR gate identity, AND gate identity, Demorgan's theorem, logic gates, Karnaugh map, simplification of Boolean equation by K map, don't care condition, combinational circuits, arithmetic circuits , subtractors, sequential circuits, clock, flip flop, binary counters, asynchronous (or ripple) down counter, up-down counter

Microprocessor evolution and types, dedicated or embedded controllers, characteristics of embedded controllers, other common controller features, embedded controllers vs. general microprocessors and microcontrollers, bit-slice processors, general purpose CPUS, RISC processor:, RISC versus CISC, RISC properties, RISC evaluations, computing speed, specification of sun SPARC cy7c601, the Intel i860 processor architecture, RISC processor-Motorola 88000, superscalar processor, register renaming, branch prediction, PowerPC organisation, machine status register (msr), data types, features of PowerPC architecture

8086 internal architecture, register organisation of 8086, addressing modes, instruction set and assembler directives, data movement instructions, addition, subtraction and compare instructions, multiplication and division instructions, BCD and ASCII arithmetic instructions, logical instructions, shift and rotate instructions, string compare instructions, jump instructions, machine control and miscellaneous instructions, interrupt instructions, instruction templates and coding formats, assembler directives and operators , assembly language of 8086:, languages used for programming, assembly language programming tips, 8086 signals, addressing memory, addressing i/o, general bus operation, special processor activities, minimum mode 8086 system and timings, maximum mode 8086 system and timings , the processor 8088

Intel 80386 processor, architecture and bus cycles:, features of 80386 :, architecture of 80386dx, instruction decode unit, execution unit:, pin diagram of the 80386 microprocessor, DMA controller:, DMA controller: data transfer modes :, pin configuration of 8237, block diagram of 8237

#### **4BCA4 -RDBMS PRACTICE WITH ORACLE / MS SQL SERVER EXPRESS EDITION**

**Introduction to DBMS & RDBMS** - Introduction to database, Introduction DBMS, Different database models, Structure of DBMS, RDBMS an introduction, Cod's law for RDBMS, Components of rdbms (kernel/data dictionary)

**Introduction to Oracle RDBMS and Client/Server Computing** - Introduction to Oracle, The Features of Oracle 9i, The oracle product details, An introduction to client/server computing, Oracle and client/server computing

**Overview of Oracle Architecture** - Oracle Architecture, Oracle Files, System and User Processes, Oracle Memory, System Database Object, Protecting Data

**Introduction to SQL\*PLUS** -Introduction to SQL, Features of SQL, Components of SQL, Introduction to SQL\*PLUS, Features of SQL\*PLUS, Execution of SQL\*PLUS, Important commands used in SQL\*PLUS, Oracle Data-Types

**Working with Tables** -Tables - An Introduction, Use Of Table In SQL, Viewing The Stored Data In Tables, Filtering Table Data, Updating Data, Deleting Data From Tables, Modifying The Structure Of Tables, Destroying A Table, A Few Other SQL Statements

**Data Constraints** - Data Constraints, The Use of Data Constraints, The Types of Data Constraints, Defining Integrity Constraints By 'Alter Table', Removing Integrity Constraints, 'Null' Value Concept, 'Not Null' Constraint, Default Value Concept, 'User Constraints' Table

**Data Manipulation in SQL** - Oracle Operators, Range Searching, Pattern Matching, LIKE 'IN' and 'NOT IN' Predicates, An Introduction to 'DUAL' Table, An Introduction to 'SYSDATE'

**Oracle Functions** - Oracle Function, Function Types, Group Function, Scalar Function, Working With 'Date' in SQL, Grouping Of Data Of Different Tables In SQL

**Joins, Sub-Queries & Views -** types of joins, use of sub-query, 'union' and clause, 'Intersect' Clause, Minus Clause, Concept of View, Types of View, Use of View

**User Accounts Management & Indexing** - Creation of User Account, User Account Management, Granting Privileges, Revoking Privileges, Modifying Password, Closing User Account, Concept of Index, Creation of Index, Types of Index, Use of Index, Deleting Index

**Introduction to PL/SQL Programming -** Introduction to PL/SQL, Advantages of PL/SQL, Differences between SQL and PL/SQL, PL/SQL Block Structure, PL/SQL Character set, Variable, Constant and Data type, Assignment Operator and the use of 'SELECT INTO, PL/SQL Program Control Structure, The use of 'IF...THEN...ELSE ENDIF', Iteration Control (The use of LOOP, WHILE, FOR), The use of 'GOTO Statement

**Cursor** - Cursor an Introduction, Types of Cursor, Features of Cursor, Implicit Cursor, Explicit Cursor, Application of for Loop with Cursor

**Exception Handling in PL/SQL** - Exception Handling in PL/SQL, Built in Exception Handling, User Defined Exception Handling, The Raise Application-error Procedure

**Oracle Transaction** - Oracle Transaction, Commit Statement, Rollback Statement, Save point statement, Concept of lock, Types of locks, Levels of Locks, 'SELECT FOR UPDATE' Statement, Removing the Lock

**Procedures and Functions-** Concept of Procedures and Functions, Advantages of Procedure and Function, Creation of Procedure and Function, Deleting Procedure and Function

**Database Triggers -** Concept of Triggers, Types of Triggers, Creation of Triggers, Application of Triggers, Deleting Triggers

#### **4BCA5 - PROGRAMMING WITH VISUALBASIC .NET**

**Introduction to .NET -** Introduction, What is a Program?, What is Programming?, What do you mean by .NET Framework?, Features of .NET Framework, VB 6 VS VB.NET, VB.NET VS JAVA, VB.NET VS C#, What is .NET Architecture?, What is CLR?, What do you mean by Class Library?, Versions of .NET Framework, What are Assemblies?, Namespaces, CTS (Common Type System), Interfaces, What is special in VB.NET?

**Visual Studio 2005 -** Introduction, What is Visual Studio?, Flavors of Visual Studio, Visual Studio 2005, File Extensions Used in VB.Net, Using Visual Studio 2005, Feature of Visual Studio 2005, Output Window, Components Tray, References and the Reference Window, Quick View of Visual Studio 2005, Opening an existing project, Adding a Form to a Project

**The Visual Basic Language -** Visual Basic Statements, Data Types in VB.NET, Declaring Variables, Declaration of Variables (Advanced), Data Type Conversion, String Functions, Formatting Data, Arithmetic Operators, Parentheses and Precedence, Operator Operation, Constants, Control Statements, Arrays in VB.NET, Specifying Optional Procedure Arguments, Passing a Variable Number of Arguments, Recursion, Using a Delegate

**Working With The Controls -** The Toolbox, Adding and deleting Tools in the Toolbox, creating a tab on the toolbox, Form Designer Basics, The Button, The ComboBox , The ListBox, The Checkbox, The PictureBox, The RadioButtons, The Scroll Bar, Timer, ListView, TreeView, Toolbar, Dialog Boxes, Menus in VB.NET, LinkLabel Control

**Designing Menus** - Menus, Context menu, Event of the MenuItem, Creating menu items in Visual Studio .Net

**Object Oriented Programming with VB.NET** - OOPs?, What is an Object?, What are Classes?. Visual Basic .NET and Object-Oriented. Principles of Object-Oriented Classes?, Visual Basic .NET and Object-Oriented, Principles of Object-Oriented Programming, Classes V/s Objects, Inheritance, Polymorphism and Overloading, Scope and Accessibility in Class Modules, Namespaces, Managed Execution, Assemblies, Assemblies in VB .NET

**The .NET Framework Class Library** - The .NET Framework Class Library, The System Namespace, Data Type Conversion Using Convert Class, The Array Class, The Math Class, The String Class, Other Namespaces, System.Collections, System.Data, System.IO

**OLE/COM/Win32 API** - Object Linking and Embedding, History of OLE/COM, Component Object Model (COM), COM interoperability in .NET, Win32 API in .NET, COM Interoperability in .NET, Installation and Registration of Assembly, Microsoft Office solutions with Visual

Studio .NET, Automation of Office from Visual Studio .NET, Creating and opening Microsoft Word document from VB.NET

**User Controls in VB.NET** - Introduction, The Control Class, The Control Class' Properties, The Control Class' Methods, Creating the Control Project 1, The RoundButton Control, Creating the Control Project 2, Building the new Button

**A Brief Introduction to Database Access with VB .NET -** Introduction, What is ADO?, What is ADO.NET?, The Connection Object, Connecting to a Database, The Command Object, The DataAdapter Object, The DataReader Object, The DataSet Object, Updating Your Database by Using DataSets, The AcceptChanges () Method, The RejectChanges () Method, The HasChanges () Method, The GetChanges () Method, Working with DataSets in Visual Studio, Moving Around in DataSet and Retrieving Data, Using Strongly Typed DataSets, DataSets With Multiple Tables, Finding and Sorting Data in DataSets, Filtering on Row State and Version, Data View Manager

**Graphics In VB.NET** - Introduction, Service of GDI+, Using GDI+ Manged Classes, BRUSH Class, Bitmap Class, Graphics Class, Simple Drawing, Drawing Text, An Example: Show All Fonts, Printing, Printing Multiple Pages, More on the PrintPageEventArgs Class, Using a Print Dialog Control, Rolling Your Own Printing Code, Print Preview

#### **SEMESTER-V**

#### **5BCA1-COMPUTER GRAPHICS**

**Introduction to Computer Graphics** - introduction to computer graphics, advantages of computer graphics, applications of computer graphics, classification of computer graphics, graphics standards, graphical user interface, basic elements of graphics

**Graphical Input Devices** - Introduction, Keyboard, Mouse, Trackball, Trackpads, Touch Screens/panels, Automatic Teller Machine, Joystick, Light Pen, Data Glove, image scanners, Digitizers/digitizing or graphic tablets

**Graphical Output Devices -** Introduction, hard copy and soft copy output devices, graphical Display or soft copy Devices, Monitor , Raster Scan and Random scan displays, Display technologies, Cathode Ray Tube (CRT) Displays, Flat Panel Displays, Characteristics OF A Monitor, video/Display Adapters , Modes , HARD COPY DEVICES

**Drawing Geometry** : Line & Circle Generation, Introduction, lines, Line Segments, Vectors, Vector Generation, Thick Lines, Basic Concepts in Circle Drawing, Circle Drawing Algorithms, Ellipse Drawing Algorithm

**Aliasing, Antialiasing and Character Generation** - Aliasing and Antialiasing, Character Generation, Normalized Device Co-ordinates, Display of Frame Buffer

**Polygon Representation and Filling -** Introduction, Types of Polygons, Representation of Polygons, Entering Polygons, An Inside Test, Polygon Filling, Filling with Patterns, Scan Conversion

**2D Geometric Transformation** - Introduction, Matrices, Transformations, Homogeneous Co-ordinates, Composition of 2D Transformations, Other Transformations

**2D Viewing Transformation and Clipping** - Introduction, Viewing Transformation, More about Viewport and Window, Two-Dimensional Viewing Functions, Clipping, Cohen-Sutherland Subdivision Line Clipping Algorithm, Midpoint Subdivision Algorithm, Polygon Clipping, Sutherland - Hodgeman Polygon Clipping Algorithm

**3D Geometric Transformation** - Introduction, 3D Geometry, 3D Primitives, Techniques to Achieve Realism, 3D Geometric tranformations, Reflection with Respect to Given Plane, Reflection with Respect to Any Plane

**3D Display Methods** - Three Dimensional Viewing, Viewing Parameters, Transformation from World co-ordinate to , Viewing co-ordinates, Projections, 3D Clipping, 3D Midpoint Subdivision Algorithm

**Segments** - Introduction, Segment Table, Functions for Segmenting the Display File, More about Segments, Image Transformation, Raster Techniques, Animation using Segmentation

**Curve Generation** - Introduction, Curve Generation, Interpolation, Interpolating Polygons, Spline Representation, Bezier Curves, B-Spline Curves, hidden surface, Back face Removal Algorithm, Z-Buffer Algorithm, Scan Line Algorithm, Painter's Algorithm (Depth Sort Algorithm)

#### **5BCA2 - SOFTWARE TESTING & PROJECT MANAGEMENT**

**Software Testing Fundamentals** , Introduction , Software is Different From Hardware , The History of Software Testing , Quality, Quality Control And SQA , Software Quality Attributes , Testing, Verification and Validation , Testing Versus Debugging , Software Testing Principles , Phases of Software Development , Requirement Gathering and Analysis , Project Planning , Design Phase , Development and Coding , Testing Phase , Deployment and Maintenance Phase , When to Test Software? , Software Process Models , The Waterfall Model , Prototype Model , Spiral Model , Rapid Application Development (RAD) Model , V-Model , Comparison of the Process Models , Questions .

**White Box Testing** , Testing Objectives , What's a Test Case?, Type Of Testing –White Box & Black Box , White Box Testing , Static Testing , Desk Checking , Source Code Walkthroughs , Formal Code Inspection , Dynamic Testing , Unit Testing , Code Coverage Testing , Statement Coverage , Code Complexity Testing , Questions .

**Black Box Testing** , Introduction to Black Box Testing , Requirement Based Testing , Important Points regarding Requirement Based Testing, Boundary value analysis , Positive and Negative Testing, Decision Tables , Compatibility testing, Documentation Testing, Domain Testing , Black Box V/s White Box Testing , Questions .

**Integration Testing** , Introduction , Stubs and Drivers , Top-Down Integration, Bottom-Up Integration , BI-Directional or Sandwich Approach , Big Bang method , Scenario test , Use Case Scenarios , Defect bash , Questions .

**System and Acceptance Testing** , System Testing , Why System Testing is important?, Prerequisites for System Testing, Steps needed to do System Testing, How to write a System Test Case? , Factors That Affect Success Of System Testing , Functional Versus Non Functional Testing, Performance Testing , Scalability Testing , Reliability Testing , Stress Testing , Compatibility Testing , Recovery Testing , Usability Testing , Security Testing , Load testing , Why Load Test?, When to Load Test?, Difference Between Stress And Load Testing , Alpha Testing , User Acceptance Testing , User Acceptance Testing Prerequisites , Why Do User Acceptance Testing? , What to Test in User Acceptance Testing? , How to Test User Acceptance Testing? , Beta Testing , Interoperability testing , Questions .

**Performance and Object Oriented Testing** , Performance testing , Reasons for conducting performance testing , Types of Performance Testing , Baselines , Benchmarking , Input Requires in Performance Testing, Output from the Performance Testing , Steps in Conducting Performance Testing, Benefits and Challenges Related to Various Performance Test, Regression testing , Benefits of Regression Testing, Questions .

**Ad-hoc Testing & Object Oriented Testing**, AD-HOC Testing , BUDDY TESTING , Pair Testing , Exploratory Testing , Situations where Exploratory Testing is more suitable , Iterative Testing , Agile Testing , Testing in Extreme Programming (XP), How XP Testing is Different , XP Tester Activities , DEFECT SEEDING , Object Oriented Testing , Differences in Object Oriented and Traditional Testing , Questions .

**Software Testing Tools** , Automation of Software Testing , Benefits of Automated Testing, Disadvantages of Automation Testing , WinRunner , WinRunner Testing Modes, Context Sensitive , Analog , The WinRunner Testing Process , Create The GUI Map , Create Tests , Debug Tests , Run Tests , View Results, Report Defects, Test Director , The TestDirector Testing Process , Specifying Requirements , Planning Tests , Running Tests , Tracking Defects, Load Runner , The load testing process , Important Concepts Used in LoadRunner , Virtual Users , Controller , Agent , Virtual User Generator , Load Analyser , Planning , Create LoadRunner Scripts, Recording Vuser scripts , Parameterising Vuser scripts, Testing

Scripts , WinRunner Scripts, Data Preparation, Scenario Creation , Golden Area , Execution , Baseline Load , Medium Load , Heavy Load , Analysis of the Results , Questions .

**Software Project Management** , Introduction to Project Management , Key Objectives of Effective Management , The Role of the Software Project Manager , Software Project Management Framework , Initiation , Planning , Execution , Monitoring , Closing , The Project Team, Their Roles & Responsibilities , Who is Part of the Project Team? , The Stakeholders & its importance , Steering Committee , Steering Committee Responsibilities , Project Sponsor , Project Sponsor Responsibilities , Project Manager , Project Manager Responsibilities , Project Team , Project Team Responsibilities , Change Management Team , Change Management Responsibilities , Quality Assurance Team , Quality Assurance Team Responsibilities , Customer , Customer Responsibilities , Project Review Team Management , Project Review Team Responsibilities , Division of Purchasing , Division of Purchasing Responsibilities , Problems in Project Management , Sources of Project Problems , Fixing a Problem with a Recovery Plan , Problems in Software Projects , Software Project Management Myths and their Clarification , Questions .

**Software Project Scope Management** , The Need of Scope Management , Initiation , Inputs requires to Initiation , Tools and Techniques Used for Initiation , Outputs from Initiation , Scope Planning , Inputs to Scope Planning , Tools and Techniques for Scope Planning , Outputs from Scope Planning , Scope Definition , Inputs to Scope Definition , Tools and Techniques for Scope Definition , Outputs from Scope Definition , Scope Verification , Inputs to Scope Verification , Tools and Techniques for Scope Verification, Outputs from Scope Verification , Scope Change Control , Inputs to Scope Change Control , Tools and Techniques for Scope Change Control , Outputs from Scope Change Control , Communication tools and techniques , Communication Techniques , Interviewing , Brainstorming, 5 Whys Analysis, Meeting , Scenario development , Communication Tools , Questionnaire , Internet Relay Chat (IRC), Telephone , Voicemail , Instant messaging (IM), Teleconference , Videoconference , Communication Methodologies used to Elicit Client Requirements , Observation , Context-Free Questions , How To Use The Technique , Strengths of The Technique , Quality Function Deployment , Facilitated Application Specification Technique (FAST), Questions .

**Software Requirement Gathering and Resource Allocation** , Software requirement , When Requirements Defined?, Requirements Specifications , Who Defines Requirements? , Requirements Traceability , Benefits From A Good SRS , Nature of the SRS , Environment of the SRS , Characteristics of a good SRS, Correct , Unambiguous , Complete , Consistent , Ranked for importance and/or stability, Verifiable , Modifiable, Traceable, The Parts of an SRS, Introduction , Overall Description Section of ohe SRS, Specific Requirements , Supporting Information , Resources Allocation to the Project , People , Reusable Software Resources , Hardware and Software Tools , Resource Allocation in The Project , Questions ,

**Software Project Estimation** , Software Cost Estimation , Work Breakdown Structure (WBS), Measuring Efforts for a Project , SLOC Technique , Function Point Approach , Function Point Counting Process, COCOMO Cost Estimation Model , The Scale Drivers , Cost Drivers , COCOMO II Effort Equation , Effort Adjustment Factor , COCOMO II Schedule Equation, The SCED Cost Driver , Delphi Technique , Delphi Estimation Sheet , Questions .

**Project Scheduling** , Project Scheduling Activities , Need of the Project Scheduling , Gantt Chart , When to Use Gantt Charts , Construction of Gantt Chart , Using the Chart , Why You Should Use Gantt Charts to Manage Projects , PERT/CPM , Steps in the PERT Planning Process , Benefits of PERT , Limitations of PERT, CPM - Critical Path Method, Steps in CPM Project Planning , Benefits of Using CPM , Limitations of CPM , Questions .

**Using Project Management Tool : MS Project 2000** , MS Project 2000 Introduction , Managing Resources and Project Success , Project Activities and What MS Project Provides, Specifying Tasks and Milestones , Enter a Milestone , Enter a Recurring Task, Constraints , Adding Task Deadlines , Task Dependencies , Splitting Work , Adding Resources and Costs , Add Costs to Resources , Specifying Resource Costs, Viewing Costs , Scheduling in Microsoft Project 2000 , Schedule with Task Calendars , Viewing Your Information , Formatting Views , Formatting Text , Formatting Timescales , Formatting Gridlines , Printing Views , Printing and Publishing Basics , Views Versus Reports , Print a View , Print a Report, Publishing

Projects on The Web or Intranet , Examples of Project Information You can Print , Questions.

#### **5BCA3-MULTIMEDIA SYSTEMS**

**Introduction of Multimedia** - Introduction of Multimedia, Meaning of Multimedia, What is Multimedia ?, Identifying Multimedia Elements, Text, Images, Sound/Audio, Animation, Video, Areas of use for Multimedia

**Multimedia Input Devices** - Introduction, Input Device, Typing Input Devices, Pointing Input Devices, Scanning Input Devices, Audio Visual Input Devices

**Multimedia Output Devices** - Introduction, Output Devices, Soft Copy Vs Hard Copy Output, Monitor, Printers, Plotter, Electrostatic Technique, Special Purpose Output Equipments

**TEXT** - Concept of Plain and formatted text, Advanced text formatting, Using Various Text Effect, RTF & HTML TEXT, Using text preparation tools and standard software, Conversion to and from of various text formats:, Object Linking and Embeding Concept, Basic of FONT DESIGN:, Overview of some fonts editing and designing tools

**Images** - Importance of Graphics in Multimedia, Graphics in Web Designing, During Web site designing remember the following basics Tips, Vector and Raster Graphics, Image Capturing Methods, Various Attributes of Images, Various Image File Formats (Features & Limitations), Graphics File Formats Conversion

**Processing Images with Common Software Tools** - Overview of Photoshop, Resizing Images and Size Guide, Modify Color and effects, Layers, Text Editing, Converting an Image to Black and White, Restoring Old Photographs, CorelDraw, Paint shop Pro:, Features of Corel Paint Shop Pro Photo X2, getting started with paint shop pro, the clone brush, the flood fill tool, moving a layer, the deformation tool, masks

**SOUND** - Sound and it Attributes, Mono V/s Sterio Sound, Sound Channels, Sound and its Effect in Multimedia, Analog V/s Digital Sound, Basics of Digital Sound-Sampling, Frequency, Sound Depth, Channels, Sound on PC, Sound Standards on PC, Capturing and Editing Sound on PC, Overview and using some Sound Recording, Sound Editing Software, Overview of Various Sound File Formats on PC, WAV, MP3, MP4, Ogg Vorbose

**Animation** - BASIC OF ANIMATION, Three Basic Types of Animation, Basic principles of animation, Uses of animation in multimedia, Effects of Resolutions, Pixel Depth, Image Size on Quality and Storage, Overview of 2D and 3D Animation Techniques and Software, 2D and 3D Animation Software, Introduction to Flash, Installation of Flash MX:, Using the Flash Interface, To create Motion Tween, GIF Animator

**Video** - BASICS OF VIDEO, Analog and Digital Video, How to use Video on PC:, Introduction to Graphics Accelerator Cards, Introduction to DirectX, Introduction to AV/DV and IEEE1394 Cards, Digitization of Analog Video to Digital Video, Interlacing and Non-Interlacing, Brief note on Various Video Standards, Introduction to Video Capturing Media & Instruments, Introduction to Digital Video Compression Techniques, Type of digital Video Compression Techniques, Introduction to Various Digital Video files formats

**Video Editing & Movie Making Tool** - Brief Introduction to Video Editing and Movie Making Tools, Video Editing Terminology, The Goals of Editing, Different Types of Video Editing, Movie Making Tools, QuickTime Video Editing Tool, Working with QuickTime Pro, Video for Windows, Capturing video, Adobe Premiere Pro, Working with Premiere, Using the Premiere Title Designer, Using Transitions in Adobe Premiere

#### **5BCA4 - MANAGEMENT INFORMATION SYSTEM**

**Fundamentals of Information Systems,** Introduction, Data, Information and Knowledge, Concept of System, Characteristics of A System, Elements of A System, System environment and boundary, types of a system, Components of Information System, Information System Activities, Evolution of an Information System, Impacts of Information System, Level of management decision-making, Information system in business.

**Management Information System ,** Introduction, Management Information System (MIS), Fields of Information System, Elements Of MIS, Objectives Of MIS, Characteristics of MIS, Impact Of MIS, Designing An MIS , Placement Of MIS, Views Of MIS, Pitfalls In Designing an MIS, Components of Management Information System, Outputs of a Management Information System, Management Information Systems for Competitive Advantage, MIS Function in an organisation, Role of MIS in Management.

**IS Related Concepts,** MIS versus Data Processing, MIS & Decision Support System, MIS & Information Resources Management, End-user computing, Uses of Management Information System in Finance, Uses of Management Information System in Marketing, Functions of MKIS, Components of an MKIS, Uses of Management Information System in Manufacturing, Information system for Human Resource .

**System Approach to Problem Solving ,** Definition of problem, Terminology of Problem Solving, Thinking patterns, System approach to problem Solving.

**Information,** Introduction, What is Information, Nature of information, Need of Information, Information and Communication, Information Process, Quality of information, Sources of information, Information gathering technique, Levels of Management, Levels of Information, Management and Need for Information Systems, Marketing Management, Material Management, Finance Management, Human Resource Management.

**System Development Life Cycle,** Introduction, System development Life cycle, The problems of a system mean, Different Phases of System Development Life Cycle, Considerations for candidate systems , political consideration, prototyping.

**PLANNING,** Introduction, Meaning and Definition of Planning, Nature / Features of Planning, Objective of Planning, Importance of Planning , Levels of Planning, Planning Process, Six P's of Planning, Types of Plans, Types of planning, Advantages of Planning, Limitations of Planning.

**Control,** Meaning & Definitions of Controlling, Control Process, Nature of Control /Characteristics of Control, Importance of Controlling, Limitation of Controlling, Principles of Effective Control Systems, Necessity of Control, Objective of Control, Elements of Control, Types of Controls, Qualities of Effective Control System.

**System Planning and Initial Investigation ,** Introduction, System planning, Why system planning ?, Strategic MIS planning, Managerial and operational Mis planning, Strategies for determining information requirements, Getting information from the existing information system, Prototyping, Initial investigation, Information service request, Activities in initial investigation, Background analysis, Fact-Finding techniques, Data collection, Correspondence and questionnaires, Personal interview, Observation, Research.

**Structured Analysis and Feasibility Study ,** Introduction, What is Structured Analysis ?, Why Structured Analysis ?, Charts, Data Flow Diagram, Guidelines for Drawing Data Flow Diagrams, Logical and Physical Data Flow Diagrams, Data Dictionary, Data Dictionary Definition and Entries, Decision Trees, Structured English, Why Feasibility Study ?, Steps In Feasibility Study, Preparing Detailed Description of Candidates, Identifying Meaningful System Characteristics, Determining Performance and Cost for Each Candidate, Weighing the System Performance and Cost Characteristics.

**System Design,** Introduction, Design Process, Phases of Design, Methodologies of Designing, Structured Design, Functional Decomposition, Module Coupling and Cohesion, Prototyping, Information Engineering, Joint Application Development, Rapid Application Development, Object Oriented Design, Development Activities, Audit Considerations, Processing Controls and Data Validation, Audit Trial and Documentation control.

**Input, Output And Form Design,** Introduction, Input Design, Input Design Considerations, Input Devices, Output Design, Form Design, Types of Forms, Layout Considerations, Print Forms in Reasonable Quantities, Automated Form Design, Forms Control.

**File Organisation And Database Design,** Introduction, File Structure, File Organisation, Methods of Organising Files, Objectives of Database, Data Structure, Types of Relationship Amidst Data, Types of Data structure, Entities and Attributes, Normalization, Why is

Normalization Necessary ?, Role of Database Administrator, Managing Data Activities, Managing Database Structure, Managing Database Management System.

**Implementation And Software Maintenance ,** Introduction, What is System Implementation ?, What is System Conversion ?, Types of Implementation, Conversion, Conversion Activities, User Training, Combating Resistance to Change, Post Implementation Review, Software Maintenance, Maintenance or Enhancement ?, Primary Activities of Maintenance Procedure, Reducing Maintenance Costs.

**Hardware/Software Selection and the Computer Contract ,** Introduction, Supplier and Types, Software Industry, Procedure for Hardware/Software Selection, Major Phases of Selection, Role of Consultant, Selection of Vendors, Post Installation Review, Software Selection, Criteria for Software Selection, Ownership, Financial Consideration in Selection, Computer Contract, Art of Negotiation, Responsibilities and Remedies, Hardware & Software, Delivery and Acceptance, Warranties, Finance, Guarantee fo Reliability.

**System Security And Disaster Recovery Planning ,** Introduction, System Security, System Security is an Important Concern, Threats to System Security, Personal Computer and System Integrity, Risk Analysis, Control Measures, Recovery/Restart Requirements, System Failures and Recovery, Disaster/Recovery Planning, Plans, Team, Planning Task, Ethics in System Development, Ethics Codes and Standards of Behaviour, Information Systems Misuse - Threats & Countermeasures.

**Business Applications of Information Technology ,** Introduction, What is Internet Actually ?, Growth of Internet , Owner of Internet, Internet Service Provider, Anatomy of Internet, Arpanet and Internet history of the World Wide Web, Internet Tools, Basic Internet Terminologies, Net Etiquette, Electronic Commerce, Technical and Organizational Aspects, Components of E-Commerce, Internet and E-Commerce , Constraints to E-Commerce, IT ACT 2000, Intranet, Extranet & Enterprise Solutions.

**Information System for Business Operations,** E-Business, Components of E-Business Model, E-Business Trends, Information system for strategic advantage, Information System for Managerial Decision Support, Management Information systems, Decision Support System (DSS), Other Information systems.

**Advance Concepts in Information Systems,** Enterprise Resource Planning, Components of ERP, Supply Chain Management, E-Supply Chain Management, Major Trends in E-SCM, Architecture of E-Supply Chain , E-SCM Process Integration, Customer Relationship Management Concepts, Electronic Customer Relationship Management, E-CRM Goals, E-CRM Business Models, Technologies for e-CRM , How Technology can help in CRM, E-CRM Solutions, Contact Management Software, Advantages of E-CRM, E-CRM Capabilities, Implementing an E-CRM System,

#### **5BCA5 - DATA WAREHOUSING & MINING**

**Strategic Information Management -** Need for strategic information, Decision support system, Knowledge discovery & decision making, Need for data warehouse, Definitions of Data warehousing and data mining, Common characteristics of Data warehouse, Data Marts, Metadata, Operational versus analytical databases, Trends and planning of Data warehousing.

**Data Modeling Strategy -** Defining business requirements, Data modeling strategy, Fact tables, Dimensions, Star schema and other schemas, Multi dimensional data models, Data Cube presentation of fact tables, Using the Data warehouse, Designing tools for Data warehouse, OLAP models and operations

**Data Warehouse Architecture Components and , Implementation Options** - Architectural components, Infrastructure: Operational & Physical, Extraction, Transformation and Loading, Components of an Oracle Data warehouse, Data Transformation Functions, DBA responsibilities, Capacity Planning.

**Data Warehouse Implementation** -Implementation of Data warehouse, Physical design: steps, considerations, physical storage, indexing, Performance Optimization, Data

warehouse deployment activities, Data security, Backup and recovery concepts, Data warehouse Maintenance

**Data Mining** - Basics of data mining, Related concepts, Data mining techniques, Data Mining Algorithms , Classification, Clustering and Association rules, Knowledge Discovery in databases (KDD) Process, Introduction to Web Mining

#### **SEMESTER-VI**

#### **6BCA1 - WEB DEVELOPMENT THROUGH OPEN SOURCE TECHNOLOGIES (PHP, MYSQL)**

**Introduction to PHP & Creating your first PHP script.,** Introduction, Considering the Various Uses for PHP, Using PHP for web application, Using PHP for database applications, Using PHP with your file system, Using PHP for system commands, Understanding How PHP works, PHP as a general purpose language, PHP for the web, Keeping Up with changes in PHP, PHP 5, Previous versions of PHP., Introduction, Writing PHP statements, Adding PHP sections to HTML files, Writing PHP output statements, Documenting your scripts. ,

**Using variables in PHP scripts & Working with data.,** Understanding data types, performing arithmetic, Manipulating characters strings, Using dates and times. Introduction Naming variables, Assigning values to variables, Removing variables, Using constants, Handing errors.,

**Storing data in groups by using arrays,** Introduction, Building arrays, Assigning values to arrays, Sorting arrays, Using Values in arrays, Building multidimensional arrays.,

**Controlling the flow of the script & Reusing PHP code,** Introduction, Changing the order in which statements are executed, Setting up condition, Joining simple conditions to make complex conditions, Using conditions in conditional statements and loops, Writing if statements, Building and using loops for repeated statements, Breaking our of loops., Introduction, Including files in scripts, Understanding store for included files, Writing functions, Using functions.**,**

**Object-Oriented Programming meets PHP,** Introduction, Understanding object- oriented programming, Identifying objects, Writing Classes, Using Classes.,

**The Basics of web application & Other web application** Introduction, Understanding web site security, Displaying static pages, Collecting information form user with HTML forms, processing information received from users., Introduction, Passing information from page to page, using cookies, using hidden fields in HTML forms, Using HPP session functions, Adding java script to PHP scripts.

**Storing data with PHP,** Introduction, Writing, and reading flat files, Exchanging data between PHP and other programs, Understanding database supports in PHP, Using PHP to interact with a database, Handling database-connection errors.

#### **6BCA2-INFORMATION TECHNOLOGY TRENDS**

**Introduction** - Introduction, Parallel and Distributed Systems, Computer Networks Modern Business Management

**Distributed Systems** -Distributed System, Managing Distributed Databases, Distributing the Processing and Storage Function, Transactions and Concurrency, Advantages and Disadvantages of DS , Flavors of Distributed Systems, Architectures of Distributed Systems, Security in Distributed Systems

**Modern Business Trends : E-Business & E-Commerce -**INTRODUCTION, ONLINE SHOPPING, E-BUSINESS, E-Commerce, Buying and Paying Online, Electronic Payment System, Online Publishing

**Modern Business Management: E-SCM** - Introduction, Supply Chain Management, E-Supply Chain Management, Components of Modern E-SCM, Major Trends in E-SCM, Example of E-SCM, Architecture of E-Supply Chain Models, E-SCM Process Integration, Supply chain management components integration, Globalization and E-SCM, E-Supply Chain Network, E-Supply Chain Management Framework

**Modern Business Management: E-CRM** - Customer Relationship Management Concepts, How Technology can help in CRM, E-CRM Solutions, Advantages of E-CRM, E-CRM Capabilities, Data Mining and E-CRM, Example of E-CRM, Implementing an E-CRM System, E-CRM Framework, Next Generation CRM

**Virtual Reality** - Introduction, History of Virtual Reality, Virtual Reality, Virtual Reality Application, Impact of VR , Simulated Reality, Virtual Reality : Hardware, Levels of VR Hardware Systems , VR Software Systems , Aspects of VR Program , World Space , World Database , Control Panels , Types of VR Systems , VR Challenges

**Artificial Intelligence** - Introduction, Concept of AI, AI Applications, Intelligence, Artificial Intelligence, Intelligent Systems, Knowledge-based Systems , Knowledge-based Engineering

**Expert Systems** , Introduction, Background History , Concept of Expert Systems, Expert Systems Vs. Problem solving System, People involved in Expert Systems, The End User, The Knowledge Engineer, Features of Expert System, Building of the Expert System, Advantages and Disadvantages of ES, ES Applications, Expert System Problem domain, Benefits and Limitations of Expert Systems, Examples of Expert Systems

**Data Warehousing** , Introduction, Data Warehouse, Data Warehousing, Some Key Concepts About Data, Data Warehouse Components, Structure of Data warehouse, Advantage of Data Warehouse, Summarized Data, Current Details, System of Records, Integration and Transformation Program, Archives (Store House) , Meta Data, Uses of a Data warehouse, Standard Reports and Query, Queries Against Summarised Data, Interface With Other Warehouse, Common Warehouse Metamodel, ETL , Data Warehouse Appliance, Data Marts

**Data Mining** , Introduction, Data Mining & Evolution of DM, Data mining: Verification vs. Discovery, Data Mining Technology, Advantages of Data Mining, Disadvantages of Data Mining , Data Mining Processes, Data Mining Techniques, Data Mining tools, Conducting a Data Mining , Data Mining Issues, Limitations of Data Mining, Knowledge Discovery, Knowledge Discovery Metamodel, On Line Analytical Processing, OLAP Types, Selecting an OLAP Application

**Mobile Commerce** , Mobile Commerce , Technology for Mobile Commerce, Wireless Communications and its Generations, Wireless Application Protocol (Wap), Other Wireless Technologies , GSM/CDMA Security Issues, Growth and Success Stories of M-Commerce, Mcommerce in India

**Geographic Information Systems** , Introduction, Geographic Information System , Components of a GIS, Working of GIS, Data for GIS, GIS and Related Technologies, Spatial Data Infrastructures, Maps and Map Data Handling , Traditional maps Vs. GIS, Functions of GIS , Planning for GIS , Implications of GIS , Virtual Globe, GIS Software

**Introduction and Basic Concepts of Modern Communication and Telephony Technology ,** Introduction, Code Division Multiple Access, Wireless Local Loop, GSM (Global System for Mobile Communication), Voice Over IP, Bluetooth , Wi-Fi, ISDN

**Electronic Data Interchange** , Introduction, Electronic Data Interchange, The Structure of EDI Systems, EDI Standards, Features of EDI, EDI Technology, Advantages of EDI, Barriers in adopting EDI, Drawbacks of EDI, New Trends in EDI.

#### **6BCA3-PROJECT**

All the candidates of BCA are required to submit a project-report based on the work done by him/her during the project period. A detailed Viva shall be conducted by an external examiner based on the project report. Students are advised to see the detailed project related guidelines on the website of CVRU. [\(www.cvru.ac.in\)](http://www.cvru.ac.in/) under Project Guidelines for student section.

#### **COUNSELINGANDSTUDY STRUCTURE**

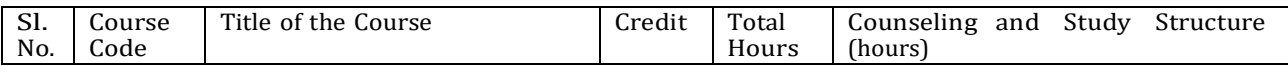

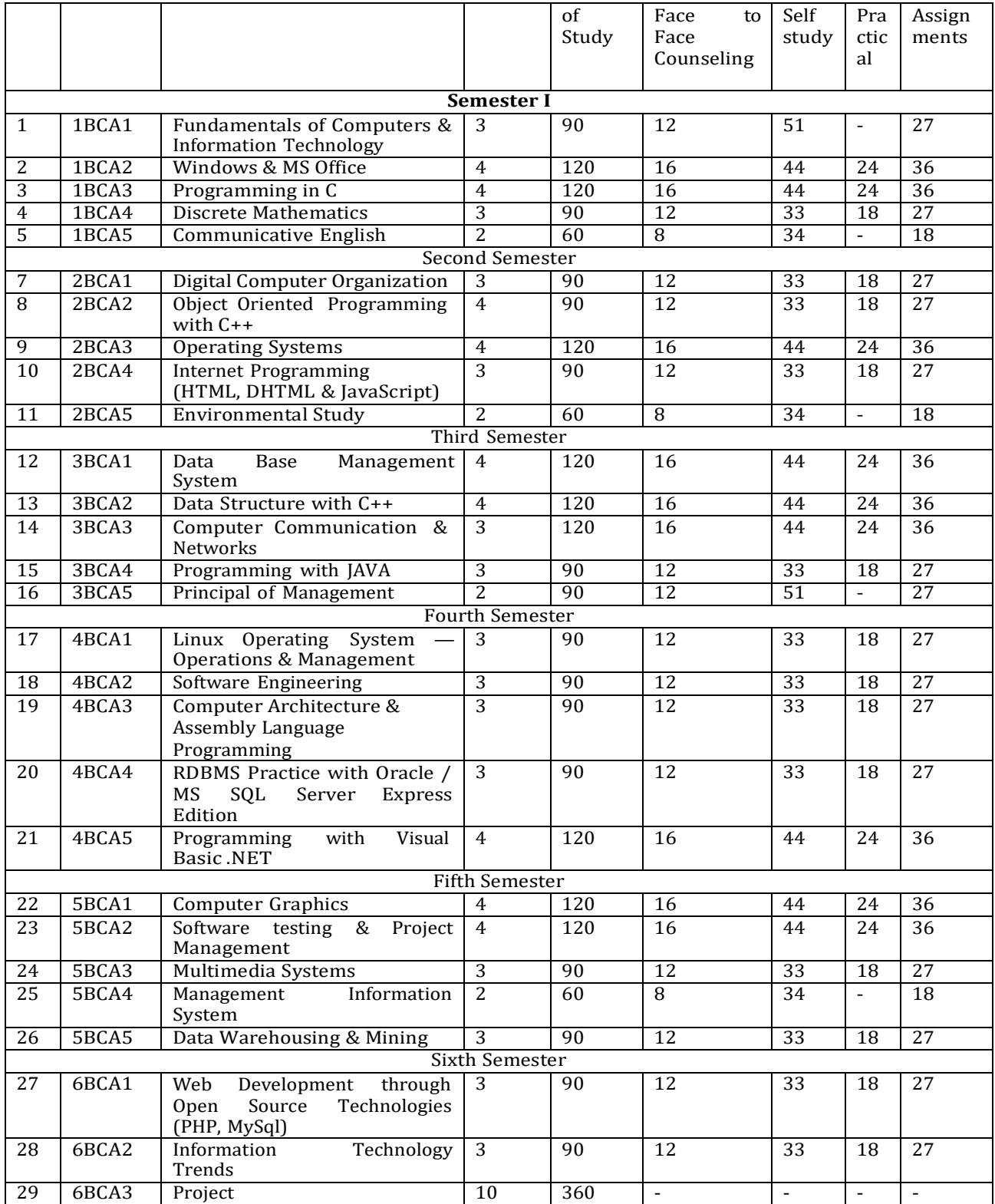

#### **STUDY MODULES AND BOOKS INFORMATION**

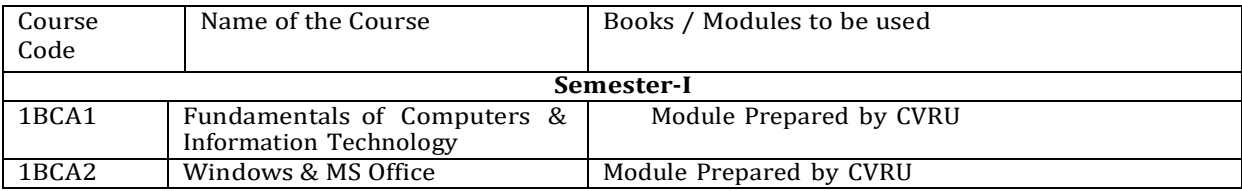

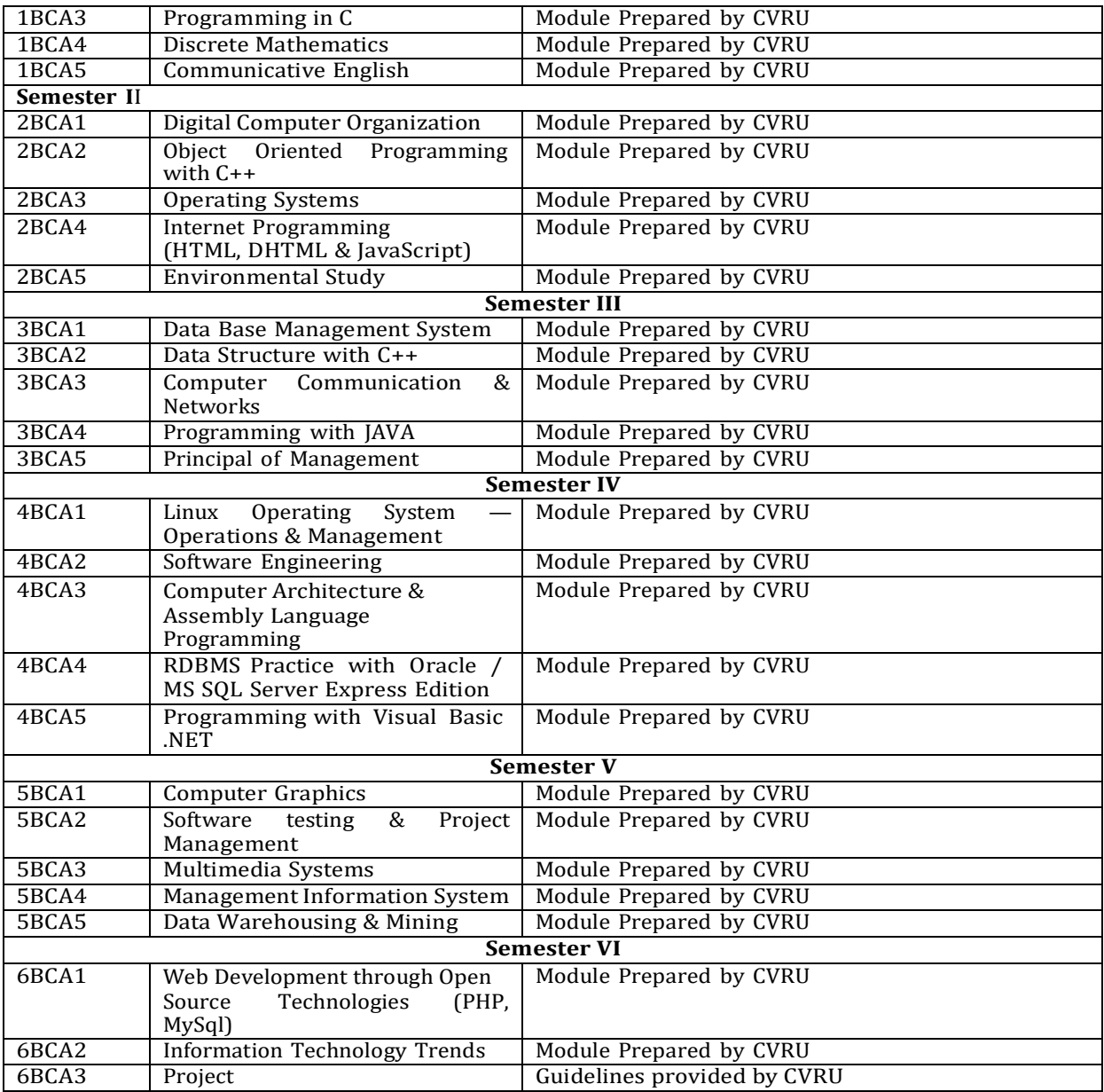

#### **DATE SCHEDULE AND INSTRUCTIONS FORSUBMITTING ASSIGNMENTS**

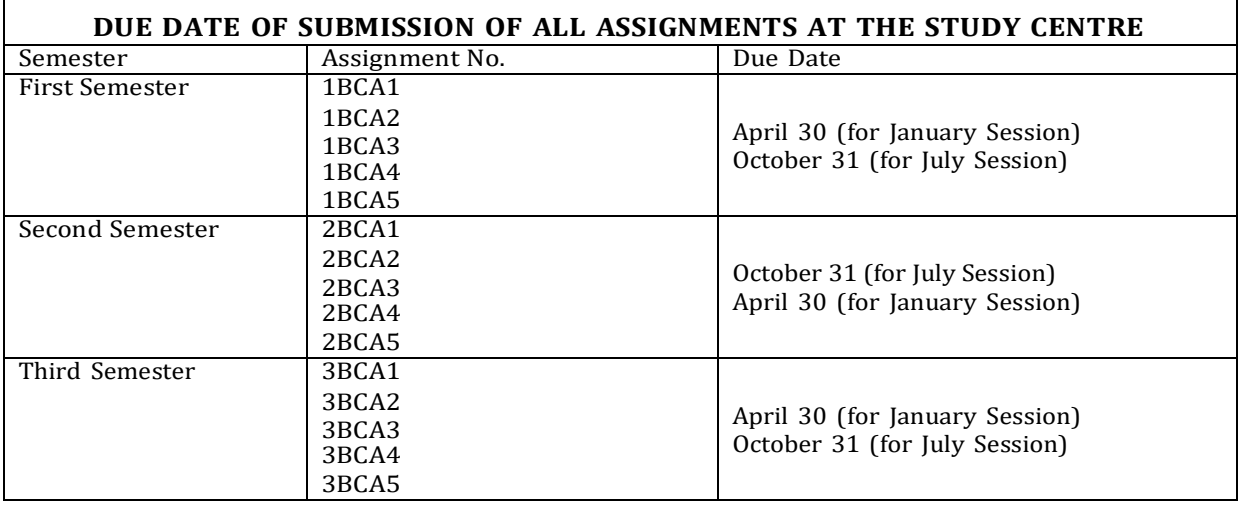

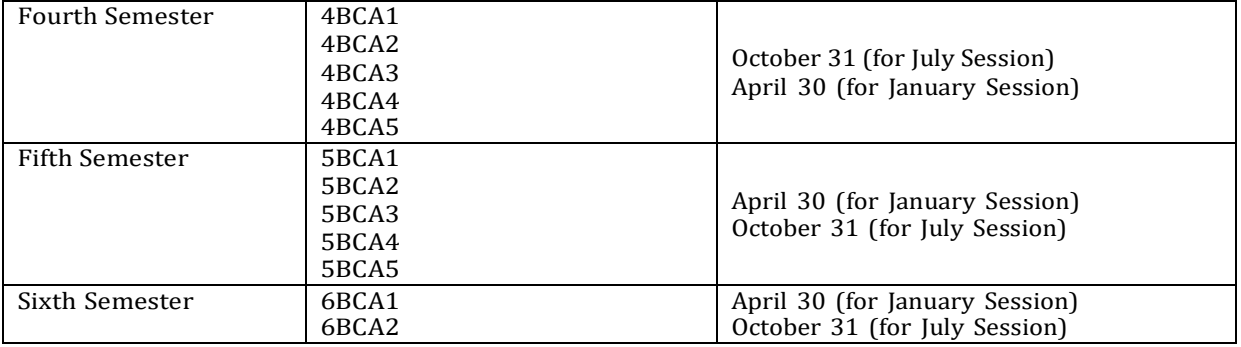